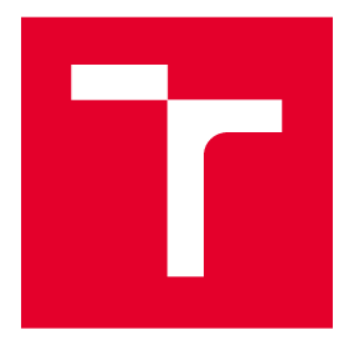

# **VYSOKÉ UČENÍ TECHNICKÉ V BRNĚ**

BRNO UNIVERSITY OF TECHNOLOGY

## FAKULTA STROJNÍHO INŽENÝRSTVÍ

**FACULTY OF MECHANICAL ENGINEERING** 

## **ENERGETICKÝ ÚSTAV**

**ENERGY INSTITUTE** 

**PARNÍ KOTEL** 

**STEAM BOILER** 

**DIPLOMOVÁ PRÁCE MASTER'S THESIS** 

**AUTOR PRÁCE** AUTHOR

**VEDOUCÍ PRÁCE SUPERVISOR** 

Bc. Jan Skoupý

doc. Ing. Zdeněk Skála, CSc.

**BRNO 2019** 

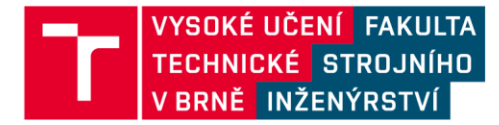

## Zadání diplomové práce

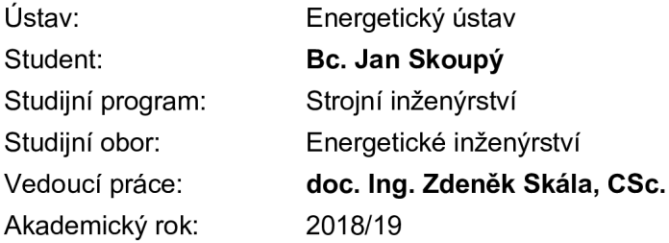

Ředitel ústavu Vám v souladu se zákonem č.111/1998 o vysokých školách a se Studijním a zkušebním řádem VUT v Brně určuje následující téma diplomové práce:

### Parní kotel

### Stručná charakteristika problematiky úkolu:

Parní kotel je určen k výrobě syté páry o tlaku 6 bar(g) pro technologické účely. K dispozici jsou spaliny z kogenerační jednotky bioplynové stanice o teplotě 440 °C. Maximální možná teplota spalin je 490 °C. Průtok spalin je 0,8 m3/s.

### Cíle diplomové práce:

- · Tepelný návrh zařízení
- Aerodynamický návrh spalinových cest
- · Sestavení schématu kotelny
- · Vytipování hlavních částí kotelny (určení hlavních parametrů jednotlivých uzlů/částí, zajištění katalogových listů pro hlavní komponenty)
- · Sestavný výkres kotle

### Seznam doporučené literatury:

DLOUHÝ, Tomáš. Výpočty kotlů a spalinových výměníků. Vyd. 3. V Praze: Nakladatelství ČVUT, 1999. ISBN 9788001037577.

BALÁŠ, Marek. Kotle a výměníky tepla. Vyd. 2. Brno: Akademické nakladatelství CERM, 2013. ISBN 9788021447707.

BUDAJ, Florian. Parní kotle: podklady pro tepelný výpočet. 4. přeprac. vyd. Brno: Vysoké učení technické, 1992.

ČERNÝ, Václav, Břetislav JANEBA a Jiří TEYSSLER. Parní kotle. Praha: SNTL-Nakladatelství technické literatury, 1983. Technický průvodce.

Termín odevzdání diplomové práce je stanoven časovým plánem akademického roku 2018/19

V Brně, dne

L. S.

doc. Ing. Jiří Pospíšil, Ph.D. ředitel ústavu

doc. Ing. Jaroslav Katolický, Ph.D. děkan fakulty

### **ABSTRAKT**

Tato práce je zaměřena na návrh parního kotle jako doplněk pro kogenerační jednotku bioplynové stanice. Hlavní myšlenkou je využití odpadního tepla spalin na výrobu technologické páry o daných parametrech. Práce zahrnuje výpočet tepla neseného ve spalinách a následně výpočet teplosměnných ploch. V dalších částech této práce je nutno ověřit aerodynamickou ztrátu zařízení, či tloušťku stěn jednotlivých částí, prostřednictvím pevnostního výpočtu. Z těchto výpočtů je zpracováno schéma kotelny spolu se sestavnými výkresy vypočtených zařízení.

### **Klíčová slova**

kogenerační jednotka, bioplyn, spaliny, odpadní teplo, výparník, ekonomizér, entalpie, pára pinch-point

### **ABSTRACT**

This thesis is focused on the design of steam boiler like a supplement for cogeneration unit of biogas plant. The main idea is to use a waste heat from the exhaust gasses to produce a technological steam of required parameters. The thesis contains of a calculation an amount of the heat in exhaust gasses and a heat exchange surface. An Aerodynamic loss and a wall thickness of the boilers are verified by strength calculation in the next parts of this thesis. At the end of this thesis are made projection drawings and diagram, which are made of the calculations.

### **Key words**

cogeneration unit, biogas, exhaust gasses, waste heat, evaporator, economizer, enthalpy, steam pinch-point,

## **BIBLIOGRAFICKÁ CITACE**

SKOUPÝ, Jan. *Parní kotel.* Brno, 2019. 71 s. Dostupné také z: [https://www.vutbr.cz/studenti/zav-prace/detail/116897.](https://www.vutbr.cz/studenti/zav-prace/detail/116897) Diplomová práce. Vysoké učení technické v Brně, Fakulta strojního inženýrství, Energetický ústav. Vedoucí práce Zdeněk Skála.

## **PROHLÁŠENÍ**

Prohlašuji, že jsem diplomovou práci na téma **Parní kotel** vypracoval(a) samostatně s použitím odborné literatury a pramenů, uvedených v seznamu, který tvoří přílohu této práce.

V Brně 24.5.2019

Datum *Bc. Jan Skoupý*

## **PODĚKOVÁNÍ**

Děkuji tímto Ing. Stanislavu Kramlovi za cenné připomínky a rady, které mi poskytl při vypracování závěrečné práce a také doc. Ing. Zdeňku Skálovi za vedení při vypracování této závěrečné práce.

## **OBSAH**

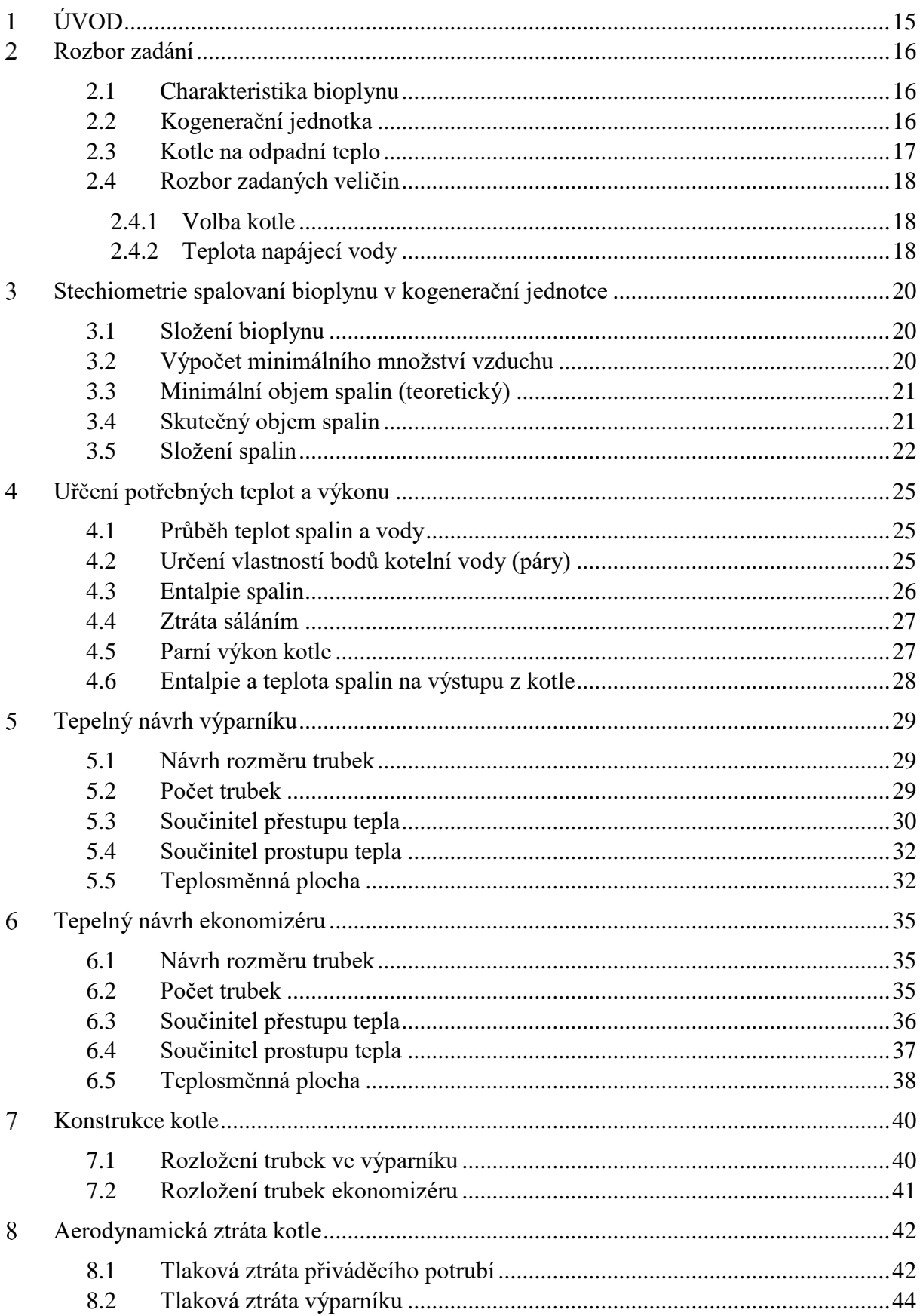

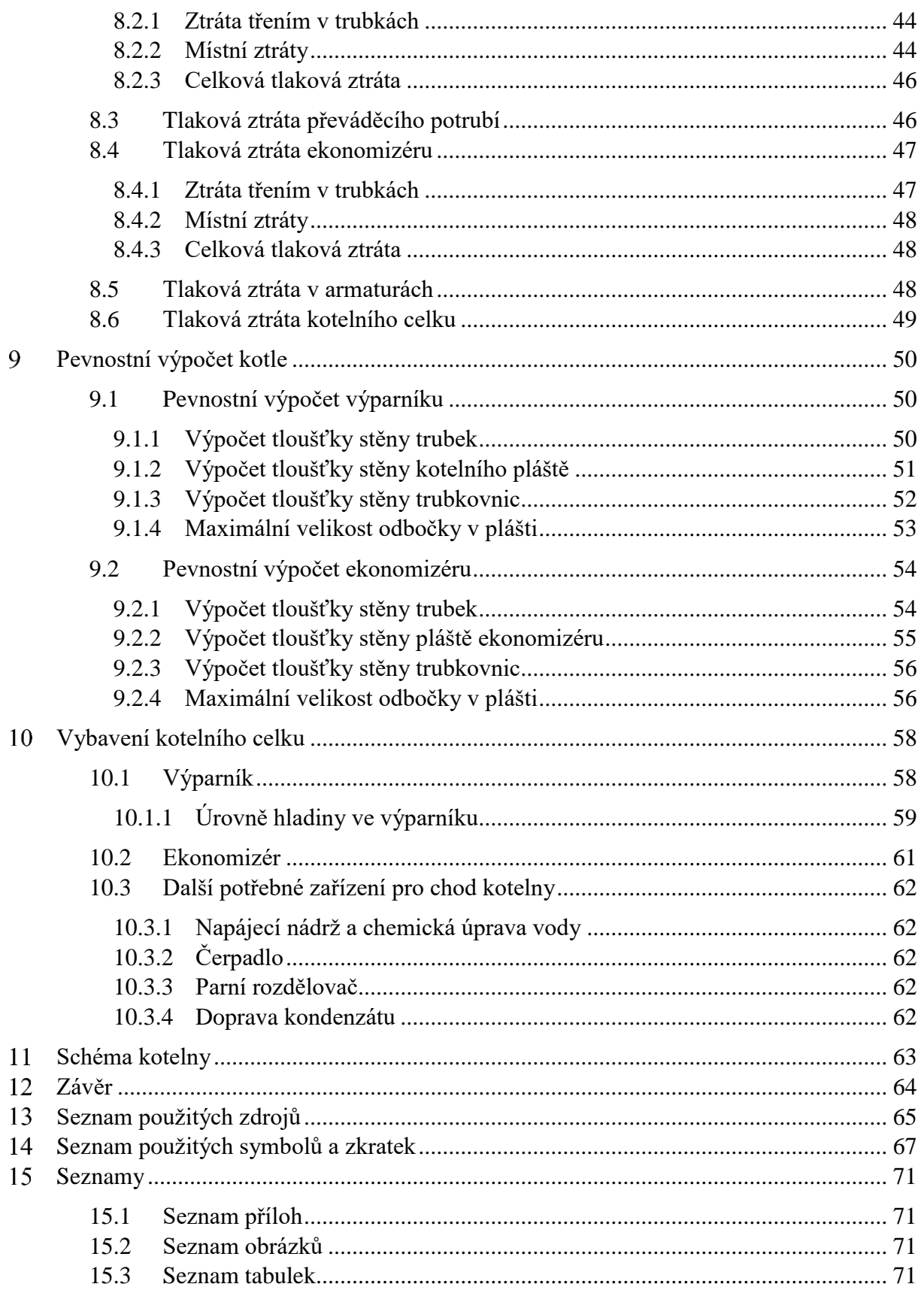

#### <span id="page-14-0"></span>**ÚVOD**  $\blacksquare$

Nárust spotřeby energie (elektrické a tepelné), a také přitvrzování emisních limitů by do budoucna měl přinést větší využití menších decentralizovaných energetických zdrojů vyrábějících jak elektrickou, tak tepelnou energie pro vytápění. Jedním z těchto zdrojů jsou i bioplynové stanice.

Bioplynové stanice vyrábějící elektrickou energii s pomocí kogenerační jednotky vyrábí také tzv. odpadní teplo. Jedná se o teplo ve spalinách odcházejících z kogenerační jednotky, spaliny zde dosahují teplot okolo 400-500 °C. Toto teplo lze ještě zužitkovat pro výrobu páry, ta může být použita k technologickým účelům, či k vytápění přilehlých objektů (domů nebo průmyslových objektů). Tím dojde i ke zvýšení účinnosti celku bioplynové stanice a nebude zmařena část energie bioplynu vypuštěním teplých spalin komínem. Tímto způsobem může být efektivně využita energie z rostlinných produktů nebo zejména z živočišných odpadů a kalů z ČOV. Nemusí tak docházet ke spalování fosilních paliv při vytápění.

V této práci je navrhován parní kotel na odpadní teplo z kogenerační jednotky spalující bioplyn pro výrobu syté páry o tlaku 6 bar(g) a teplotě 165 °C. Parní kotel je proveden formou žárotrubnatého kotle a skládá se ze dvou samostatně stojících zařízení, z ekonomizéru a z výparníku. Ty je následně nutné doplnit i o ostatní nutné zařízení pro chod této kotelny jako napájecí nádrž, čerpadla a jiné příslušenství. Vyrobená pára z tohoto kotle může být využita k technologickým účelům bioplynové stanice (např. vytápění fermentorů) nebo k jiným průmyslovým účelům, či k vytápění jiných budov prostřednictvím CZT (centrálního zásobování teplem).

#### <span id="page-15-0"></span> $2<sup>1</sup>$ **Rozbor zadání**

Cílem této diplomové práce je navrhnout parní kotel na odpadní teplo z kogenerační jednotky spalující bioplyn, je tedy nutné se v první řadě zamyslet nad touto problematikou z hlediska typu parního kotle.

### <span id="page-15-1"></span>**2.1 Charakteristika bioplynu**

Bioplyn je plynná látka vznikající anaerobním rozkladem (fermentací) ze zředěných živočišných exkrementů, kalů z ČOV nebo z rostlinné biomasy či jiných odpadů. Zbytkovým produktem procesu fermentace je tekutý odpad ("fugát") či pevný odpad ("digestát"). Ty lze často využít jako hnojiva v zemědělství. [1; 2]

Hlavním produktem je směs plynů (bioplyn), ta je tvořena z většiny metanem a oxidem uhličitým. Dalšími složkami této směsi je vodní pára, kyslík, dusík, síra a jiné. Výhřevnost plynu se odvíjí od jeho složení a pohybuje se v rozmezí 17-23 MJ/m<sub>n</sub><sup>3</sup>. [1; 2]

<span id="page-15-3"></span>*Tabulka 1 – Složení bioplynu [1]*

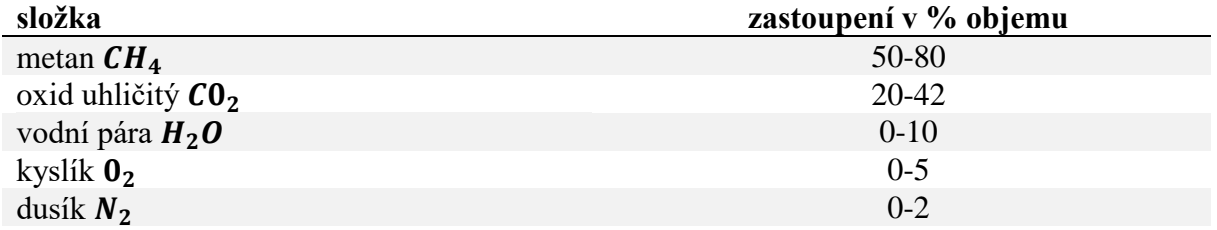

Podíl jednotlivých složek je závislý zejména na druhu použité látky pro fermentaci, na teplotě (ta je určena druhem bakterií rozkládajících odpad), na vlhkosti látky (alespoň 50 %) a pH látky 6,5-7,5 a nakonec na promíchávání a odplynění látky. [1]

Výroba, ve většině případu i spalování bioplynu, je prováděna na bioplynových stanicích. Spalování bioplynu je zpravidla zprostředkováno kogeneračními jednotkami, případně doplněnými o parní kotle na odpadní teplo. Výstupem je elektrická energie z kogenerační jednotky, nebo také z turbíny a tepelná energie sloužící jak k vytápění jiných objektů či k ohřevu vlastních fermentačních nádrží. [3]

### <span id="page-15-2"></span>**2.2 Kogenerační jednotka**

Zařízení sloužící k současné výrobě tepla a elektrické energie, je sestaveno ze spalovacího motoru (pístového), přestavěného na spalování plynu a elektrického generátoru. Zážeh plynu způsobí obrovský nárust teploty, menší část z této tepelné energie je přeměněna na energii mechanickou a převedena do generátoru. Zbylá část energie je ve formě tepla spalin, nebo ve formě tepla vzniklého chlazením motoru. Spaliny odcházející z motoru mohou dosahovat i 500 °C, lze je tedy využít buď pro ohřev vody, nebo k výrobě páry. Schéma takového celku je znázorněno na [Obrázek 1](#page-16-1) (na následující straně). [4]

Velké energetické celky plnící funkci kogenerační jednotky jsou tzv. teplárny.

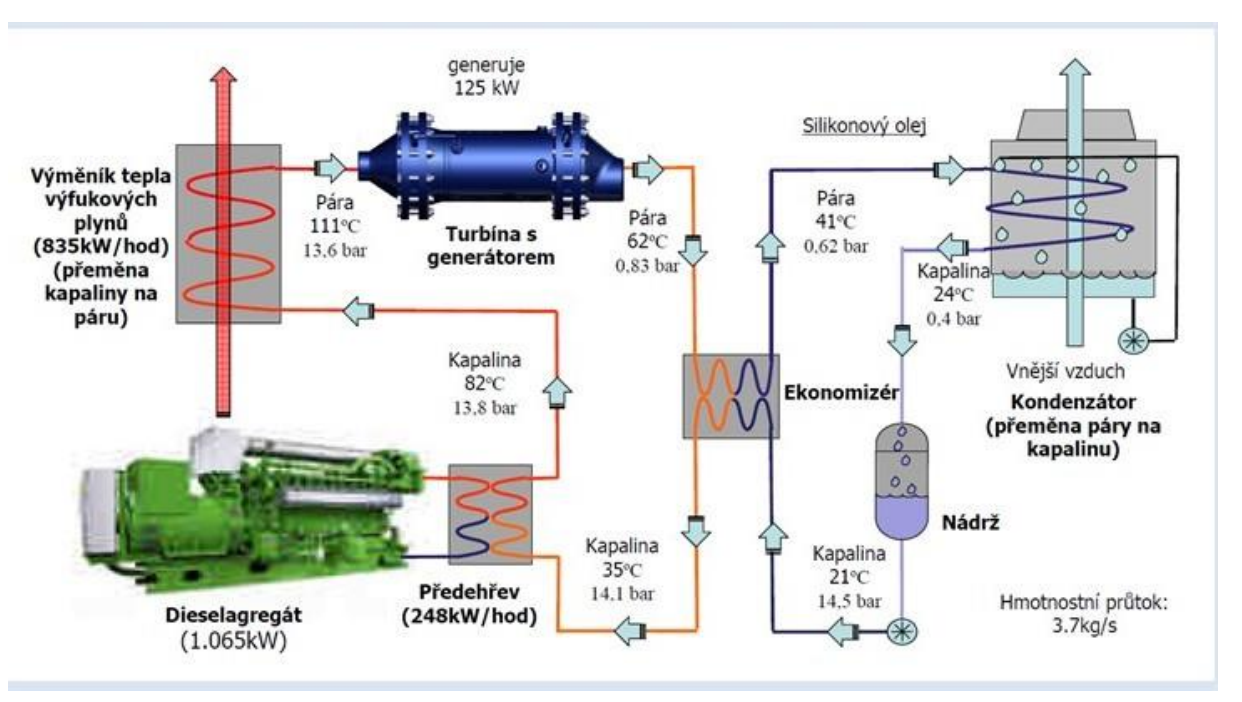

*Obrázek 1 – Příklad schématu kogenerační jednotky s turbínou [17]*

### <span id="page-16-1"></span><span id="page-16-0"></span>**2.3 Kotle na odpadní teplo**

Kotle na odpadní teplo (spalinové) jsou kotle bez spalovací komory, ve které hoří palivo. Tyto zařízení používají pouze fyzické teplo spalin, které nebyly dokonale vychlazeny. Používají se tedy často v průmyslových zařízeních, či jako součást za plynovými turbínami nebo kogeneračními jednotkami. Teplota spalin na výstupu u těchto spalovacích zařízení může dosahovat až 1000°C. [2]

Teplosměnné plochy jsou oproti klasickým kotlům s ohništěm rozdílné, zpravidla se jedná o svazky trubek. Není zde totiž potřeba používat složité membránové stěny výparníku. Taktéž se mění pořadí teplosměnných ploch, první plochou bývá přehřívák. Kvůli nižší teplotě spalin je ho třeba předřadit před výparník. [2]

Kotle dle množství vody lze dělit na:

- vodotrubnaté s relativně malým obsahem vody
- velkoprostorové (plamenco-žárotrubnaté) s relativně velkým obsahem vody

Typ tohoto kotle se volí zejména podle požadovaných parametrů páry. Ve **vodotrubnatém** kotli proudí voda uvnitř trubek a spaliny vně, mají tedy nižší cirkulační číslo. Jejich konstrukce spočívá ve vnoření svazků trubek do spalinového kanálu. Mají lepší přestup tepla, a větší výkon na menší plochu než velkoprostorové kotle. Pára v nich může dosahovat vyšších tlaků a teplot, jsou však náročnější na regulaci a údržbu. **Velkoprostorové** kotle mají odlišnou konstrukci, spaliny proudí uvnitř trubek a voda vně. Jedná se o kotelní válec naplněný vodou, v kterém jsou umístěny plamence či žárové trubky. Výsledkem je tvorba syté nebo mírně přehřáté páry (při vložení přehříváku). Mají nízký výkon na plochu a velké cirkulační číslo, to způsobuje velmi konstantní tvorbu páry i při výkyvech tepelného výkonu. Velikostí se uplatňují cca do 50 MW. [2]

### <span id="page-17-0"></span>**2.4 Rozbor zadaných veličin**

Pro výpočet kotle byly zadány veličiny:

- tlak *syté* páry na výstupu z kotle  $p = 6$  *bar*(*g*)
- teplota spalin z kogenerační jednotky na bioplyn  $t_{sp} = 440 \degree C$  (max 490 °C)
- průtok spalin  $\dot{V}_{SP} = 0.8 \frac{m^3}{s}$  $\frac{1}{s}$ .

Pro výpočet kotle je dále potřeba určit:

- teplotu napájecí vody  $t_{NV}$
- teplotu páry na výstupu  $t_n$
- entalpii spalin
- parní výkon  $M_n$

### <span id="page-17-1"></span>**2.4.1 Volba kotle**

Z hlediska požadavků na páru (pouze sytá pára) a zařazení za kogenerační jednotku na bioplyn je rozumné použít velkoprostorový kotel. Kvůli jeho výhodám:

- malá změna teploty a tlaku páry při kolísání teploty spalin (způsobeno velkým akumulačním číslem – velké množství vody v kotli)
- jednoduchá a kompaktní konstrukce, snadná údržba (čištění, kontroly těsnosti)
- nižší cena kotle oproti kotli vodotrubnatému. [2]

Hlavní nevýhodou tohoto kotle je zdlouhavé najíždění a velké tepelné ztráty při najíždění a odstávce. Ty lze v případě užití do bioplynové stanice zanedbat. Bere se v úvahu, že kogenerační jednotka v tomto provozu pojede tzv. non-stop, s výjimkou odstávek kvůli opravám či kontrolám. [2]

### <span id="page-17-2"></span>**2.4.2 Teplota napájecí vody**

Kvalita napájecí vody má zásadní vliv na účinnost tepelného zařízení, dále tedy na spolehlivost, ekologickou zátěž a hospodárnost provozu zařízení. Z praktického hlediska se jedná zejména o korozi kovových částí a zanášení pomocí nánosů usazujících se solí. Nánosy solí způsobují snížení přestupu tepla ze spalin do vody (páry). Z tohoto hlediska je potřeba napájecí vodu zbavit solí a plynů. [5]

Velkoprostorové kotle lze provozovat oproti kotlům vodotrubnatým i s nízkým obsahem solí v kotelní vodě. K usazování solí zde dochází ve velmi malé míře, a to díky účinnému odluhu tohoto typu kotle. Úprava koncentrace solí pak záleží na kvalitě doplňované vody. [6]

Voda při kontaktu se vzduchem (např. různými netěsnostmi nebo doplňováním nové vody) pohlcuje kyslík, dusík, oxid uhličitý a další plynné prvky ze vzduchu. Dusík je neškodnou příměsí, jedná se o netečný plyn. Oxid uhličitý a kyslík však způsobují korozi zařízení, je nutné je odstranit z kotelní vody. Nejčastějším způsobem odstranění těchto prvků je u malých kotlů termické odplynění. Mezi důležitá kritéria ovlivňující účinnost termického odplynění patří:

- konstrukce odplyňovacího zařízení
- teplota odplyňované vody
- přetlak parního polštáře. [5; 7]

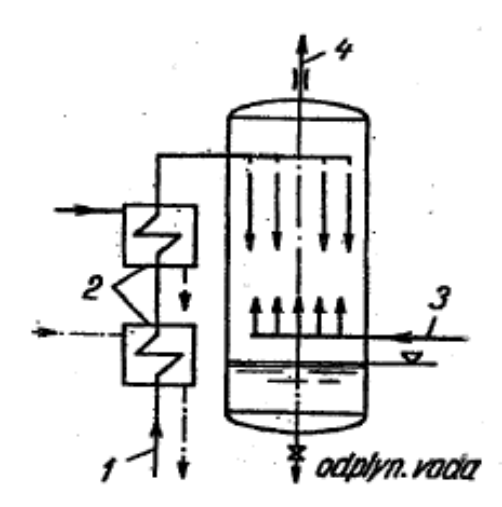

*1 – přívod vody, 2 – ohříváky na teplotu blízkou varu, 3 – přívod páry, 4 – odvod plynů Obrázek 2 – schéma termického odplynění [7]*

U kotlů nízkých tlaků (do 2,5 MPa) není nutno používat regeneračních ohříváků (NTO a VTO) napájecí vody. Proto je **teplota napájecí vody** určena minimální teplotou účinného odplynění (termického odplyňování) a rovná se tedy teplotě odplyňované vody, to je **105 °C.** [5; 7]

#### <span id="page-19-0"></span>**Stechiometrie spalovaní bioplynu v kogenerační jednotce**  $3<sup>1</sup>$

Pro výpočet kotle na odpadní teplo je nutné získat informace o tepelném obsahu spalin. V první řadě je potřeba vypočítat složení spalin ze stechiometrie spalování a následně určit jejich tepelný obsah.

### <span id="page-19-1"></span>**3.1 Složení bioplynu**

Složení bioplynu nebylo určeno v zadání této práce, je tedy použito složení z odborné literatury [2]. Bioplyn je před vstupem do spalovací komory vysušen, podíl vody je nulový.

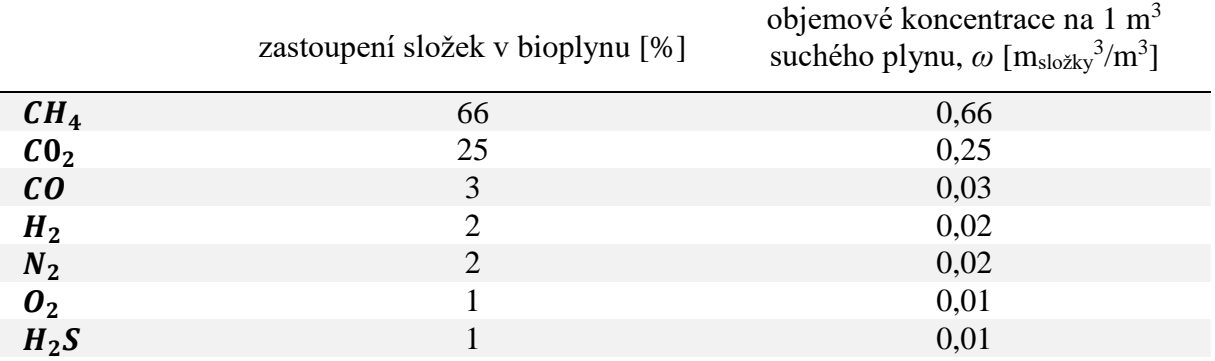

<span id="page-19-4"></span>*Tabulka 2 – Bioplyn o výhřevnosti 20 MJ/m<sup>n</sup> 3 [2]*

### <span id="page-19-2"></span>**3.2 Výpočet minimálního množství vzduchu**

Při dokonalém spalování 1 m<sup>3</sup> plynného paliva a při přebytku vzduchu  $\alpha = 1$  lze použít pro výpočet minimálního množství kyslíku rovnici [2]:

$$
V_{O_2min} = 0,4997 \cdot (\omega H_2 + \omega CO) + 0,9995 \cdot \left(X + \frac{Y}{4}\right) \cdot \omega C_X H_Y + 1,5 \cdot \omega H_2 S - \omega O_2 \quad 3.1
$$

$$
V_{O_2min} = 0,4997 \cdot (0,02 + 0,03) + 0,9995 \cdot \left(1 + \frac{4}{4}\right) \cdot 0,66 + 1,5 \cdot 0,01 - 0,01
$$

$$
V_{O_2min} = 1,35 \frac{m_{O_2}^3}{m_{pol}^3}
$$

Z množství potřebného kyslíku lze vypočítat množství potřebného suchého vzduchu:

$$
V_{vz\ min}^S = \frac{100}{21} \cdot V_{O_2 min} = \frac{100}{21} \cdot 1,35 = 6,43 \frac{m_{S\ vzd}^3}{m_{pal}^3} \tag{3.2}
$$

Atmosférický vzduch vždy obsahuje vlhkost (vodní páru) proto je nutné množství vzduchu upravit o tuto veličinu, minimální množství vlhkého vzduchu je:

<span id="page-19-3"></span>
$$
V_{vz\ min} = f \cdot V_{vz\ min}^S \left[ \frac{m_{vzd}^3}{m_{pal}^3} \right]
$$

Kde *f* je faktor vyjadřující zvětšení objemu suchého vzduchu o objem vodní páry, pro danou teplotu a relativní vlhkost vzduchu. Pro běžné klimatické podmínky lze volit *f = 1,016,* to odpovídá přibližné relativní vlhkosti 70 % a teplotě 20 °C. [8; 2]

Po dosazení do rovnice [3.3](#page-19-3) je minimální množství vlhkého vzduchu:

$$
V_{vz\ min} = f \cdot V_{vz\ min}^S = 1,016 \cdot 6,43 = 6,53 \frac{m_{vzd}^3}{m_{pal}^3}
$$

### <span id="page-20-0"></span>**3.3 Minimální objem spalin (teoretický)**

Minimální objem spalin vzniká při dokonalém spálení 1 m<sup>3</sup> suchého plynu s vlhkým vzduchem a přebytkem vzduchu  $\alpha = 0$ . [2]

Oxid uhličitý:

$$
V_{CO_2} = \omega C O_2 + 0.9937 \cdot (\omega C O + X \omega C_X H_Y) + 0.0003 \cdot V_{vz \ min}^S
$$
  

$$
V_{CO_2} = 0.25 + 0.9937 \cdot (0.03 + 1 \cdot 0.66) + 0.0003 \cdot 6.43 = 0.9376 \frac{m^3}{m_{pal}^3}
$$
 3.5

Dusík:

$$
V_{N_2} = \omega N_2 + 0.7805 \cdot V_{vz\ min}^S = 0.02 + 0.7805 \cdot 6.43 = 5.0350 \frac{m^3}{m_{pal}^3}
$$

Argon:

$$
V_{Ar} = \omega Ar + 0.0092 \cdot V_{vz\ min}^S = 0 + 0.0092 \cdot 6.43 = 0.0591 \frac{m^3}{m_{pal}^3}
$$

Oxid siřičitý:

<span id="page-20-2"></span>
$$
V_{SO_2} = \omega S O_2 = 0.01 \frac{m^3}{m_{pal}^3}
$$

Objem vodní páry ve spalinách vzniklý stechiometrickým spálením bioplynu s vlhkým vzduchem (bioplyn je vysušený, neobsahuje vlhkost):

$$
V_{H_2O} = \omega H_2 O + \omega H_2 + \frac{Y}{2} \omega C_X H_Y + (f - 1) \cdot V_{vz \min}^S
$$
  

$$
V_{H_2O} = 0 + 0.02 + \frac{4}{2} \cdot 0.66 + (1.016 - 1) \cdot 6.43 = 1.4428 \frac{m^3}{m_{pal}^3}
$$

Minimální objem spalin je dán součtem všech složek:

$$
V_{sp\ min} = V_{CO_2} + V_{N_2} + V_{Ar} + V_{SO_2} + V_{H_2O}
$$
  

$$
V_{sp\ min} = 0.9376 + 5.0350 + 0.0591 + 0.01 + 1.4428 = 7.4845 \frac{m^3}{m_{pal}^3}
$$
 3.10

### <span id="page-20-1"></span>**3.4 Skutečný objem spalin**

Při skutečném spalování nedojde k dokonalému promísení paliva a okysličovadla (zpravidla vzduch). Proto je nutné spalovat s tzv. přebytkem vzduchu, který zabrání nedokonalému spálení paliva a vzniku jedovatého oxidu uhelnatého. Přebytek narůstá s nedokonalostí promísení paliva a okysličovadla, nebo s obtížností spalování daného paliva. Je tedy nutné přepočítat objem spalin pro přebytek spalovacího vzduchu.

Přebytek spalovacího vzduchu je dán rovnicí:

<span id="page-21-1"></span>
$$
\alpha = \frac{V_{vz\,sk}}{V_{vz\,min}}\tag{3.11}
$$

kde Vvz sk je skutečné množství vzduchu.

U kogeneračních jednotek tvořenými upraveným spalovacím motorem z automobilového průmyslu se používá chudé směsi paliva. Neboli spalování probíhá s přebytkem vzduchu v rozmezí 1,2 – 1,35. [9] Pro další výpočet je navržena **hodnota 1,3**.

Skutečný objem spalin je:

$$
V_{sp} = V_{sp\ min} + (\alpha - 1) \cdot V_{vz\ min} = 7,4845 + (1,3 - 1) \cdot 6,53 = 9,44 \frac{m^3}{m_{pal}^3} \qquad 3.12
$$

### <span id="page-21-0"></span>**3.5 Složení spalin**

Objem spalin vycházejí z kogenerační jednotky je určen v rovnici [3.12.](#page-21-1) Pro výpočet parního kotle, je potřeba tepelný obsah těchto spalin. Jako první ale je nutné vypočíst objemové zastoupení jednotlivých složek ve spalinách. Objemové složení spalin je dáno součtem stechiometrického složení složky spalin z paliva a složky z přebytku vlhkého vzduchu přiváděného do hoření.

Jako první krok je třeba určit množství přebytku vzduchu na jednotku paliva:

$$
V_{\alpha} = (\alpha - 1) \cdot V_{vz \min} = (1,3 - 1) \cdot 6,53 = 1,927 \frac{m^3}{m_{pal}^3}
$$

Atmosférický vzduch přiváděný do spalování má složení:

<span id="page-21-2"></span>*Tabulka 3 – Složení atmosférického vzduchu [10]*

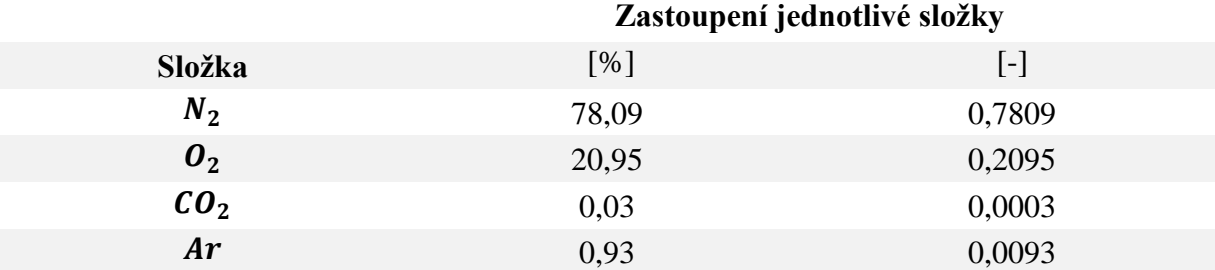

Toto složení je vztaženo na jednotku suchého vzduchu, dále je potřeba pro výpočet složení spalin přepočítat objemové složení vzduchu na jednotku paliva (vynásobit množstvím spalovacího suchého vzduchu):

$$
V_{N_2}^{\nu zS} = 0.7809 \cdot V_{\nu z \min}^S = 0.7809 \cdot 6.43 = 5.0176 \frac{m^3}{m_{pal}^3}
$$
 3.14

$$
V_{O_2}^{vzs} = 0,2095 \cdot V_{vz\ min}^s = 0,2095 \cdot 6,43 = 1,3461 \frac{m^3}{m_{pal}^3}
$$

$$
V_{CO_2}^{vzs} = 0,0003 \cdot V_{vz\ min}^S = 0,0003 \cdot 6,43 = 0,0019 \frac{m^3}{m_{pal}^3}
$$

$$
V_{Ar}^{\nu zS} = 0,0093 \cdot V_{\nu z \, min}^S = 0,0093 \cdot 6,43 = 0,0597 \frac{m^3}{m_{pal}^3}
$$

Objemový zlomek jednotlivých složek zastoupených ve vlhkém vzduchu vháněnému ke spalování je:

$$
x_{N_2}^{vz} = \frac{V_{N_2}^{vzs}}{V_{vz \text{ min}}} = \frac{5,0176}{6,53} = 0,7686
$$

$$
x_{O_2}^{vz} = \frac{V_{O_2}^{vzs}}{V_{vz \text{ min}}} = \frac{1,3461}{6,53} = 0,2062
$$

$$
x_{CO_2}^{vz} = \frac{V_{CO_2}^{vzs}}{V_{vz \min}} = \frac{0,0019}{6,53} = 0,0003
$$

<span id="page-22-0"></span>
$$
x_{Ar}^{vz} = \frac{V_{Ar}^{vzs}}{V_{vz \text{ min}}} = \frac{0.0597}{6.53} = 0.0092
$$
 3.21

$$
x_{H_2O}^{vz} = \frac{(f-1) \cdot V_{vz\,\text{min}}^S}{V_{vz\,\text{min}}} = \frac{(1,016-1) \cdot 6,43}{6,53} = 0,0157
$$

Následně je vynásoben přebytkem vzduchu a je získáno objemové množství jednotlivých složek právě v přebytku vzduchu.

$$
V_{N_2}^{\alpha} = x_{N_2}^{\nu z} \cdot V_{\alpha} = 0,7686 \cdot 1,927 = 1,5053 \frac{m^3}{m_{pal}^3}
$$

$$
V_{O_2}^{\alpha} = x_{O_2}^{\nu z} \cdot V_{\alpha} = 0,2062 \cdot 1,927 = 0,4038 \frac{m^3}{m_{pal}^3}
$$

$$
V_{CO_2}^{\alpha} = x_{CO_2}^{\nu z} \cdot V_{\alpha} = 0,0003 \cdot 1,927 = 0,0006 \frac{m^3}{m_{pal}^3}
$$

$$
V_{Ar}^{\alpha} = x_{Ar}^{\nu z} \cdot V_{\alpha} = 0.0092 \cdot 1.927 = 0.0179 \frac{m^3}{m_{pal}^3}
$$

$$
V_{H_2O}^{\alpha} = x_{H_2O}^{\nu z} \cdot V_{\alpha} = 0.0157 \cdot 1.927 = 0.0308 \frac{m^3}{m_{pal}^3}
$$

Následuje sečtení objemového množství z přebytku vzduchu a ze spalin (např. pro vodík jsou to rovnice [3.6](#page-20-2) a [3.23\)](#page-22-0). Tímto součtem je získáno celkové objemové množství dané složky ve spalinách. Toto množství je vztažené na jednotku paliva.

$$
V_{N_2}^{cells} = V_{N_2}^{\alpha} + V_{N_2} = 1,5053 + 5,0350 = 6,5403 \frac{m^3}{m_{pal}^3}
$$

$$
V_{O_2}^{cellk} = V_{O_2}^{\alpha} = 0,4038 \frac{m^3}{m_{pal}^3}
$$

$$
V_{CO_2}^{cellk} = V_{CO_2}^{\alpha} + V_{CO_2} = 0,0006 + 0,9376 = 0,9382 \frac{m^3}{m_{pal}^3}
$$

$$
V_{Ar}^{cells} = V_{Ar}^{\alpha} + V_{Ar} = 0.0179 + 0.0591 = 0.0770 \frac{m^3}{m_{pal}^3}
$$

$$
V_{H_2O}^{cells} = V_{H_2O}^{\alpha} \cdot V_{H_2O} = 0.0308 + 1.4428 = 1.4736 \frac{m^3}{m_{pal}^3}
$$

$$
V_{SO_2}^{cells} = V_{SO_2} = 0.01 \frac{m^3}{m_{pal}^3}
$$

U kyslíku je pouze složka z přebytku vzduchu, protože při stechiometrickém spálení směsi paliva a vzduchu nezůstane žádný volný kyslík. Oxid siřičitý má rovněž jen jednu složku a to proto, že se nevyskytuje ve vzduchu.

Z celkových objemů jednotlivých složek ve spalinách, je určen jejich objemový zlomek, a to tak, že je jednotlivé složky jsou poděleny celkovým objemem spalin.

$$
V_{sp\, cells} = \sum V_i^{cells} = 9,4429 \frac{m^3}{m_{pal}^3} \tag{3.34}
$$

Kde za Vielkovejsou dosazeny jednotlivé složky spalin. Výsledek nám pak odpovídá i výsledku z výpočtu minimálního objemu spalin, rovnice [3.12.](#page-21-1)

 $\sim 11$ 

$$
x_{N_2} = \frac{V_{N_2}^{celk}}{V_{sp\,celk}} = \frac{6,5403}{9,4429} = 0,693[-]
$$

$$
x_{O_2} = \frac{V_{O_2}^{cells}}{V_{sp\, cells}} = \frac{0.4038}{9.4429} = 0.043[-]
$$

$$
x_{CO_2} = \frac{V_{CO_2}^{cells}}{V_{sp\, cells}} = \frac{0.9382}{9.4429} = 0.099[-]
$$

$$
x_{Ar} = \frac{V_{Ar}^{cells}}{V_{sp\, cells}} = \frac{0.0770}{9.4429} = 0.008[-]
$$

$$
x_{H_2O} = \frac{V_{H_2O}^{cells}}{V_{sp\, cells}} = \frac{1,4736}{9,4429} = 0,156[-]
$$

$$
x_{SO_2} = \frac{V_{SO_2}^{cells}}{V_{sp\, cells}} = \frac{0.01}{9.4429} = 0.001[-]
$$

<span id="page-23-0"></span>*Tabulka 4 – Složení spalin*

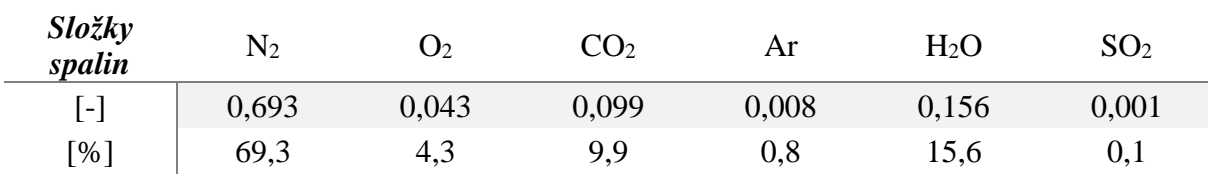

#### <span id="page-24-0"></span>**Uřčení potřebných teplot a výkonu**  $\overline{\mathbf{4}}$

### <span id="page-24-1"></span>**4.1 Průběh teplot spalin a vody**

Průběh teplot (pokles teploty spalin a vzrůst teploty vody) znázorňuje tzv. pilový diagram. Ten je důležitý pro znázornění teplotních diferencích mezi vodou a spalinami (pinch-point), případně vodou v ekonomizéru a výparníku. Pro návrh kotle je důležité určit tzv. pinch-point, v praxi se kotlů na odpadní teplo navrhuje v rozmezí 9-15 °C. Zvolená hodnota výrazně ovlivňuje velikost výparníku kotle, a taktéž jeho účinnost. S klesající hodnotou roste účinnost kotle, avšak roste i velikost výparníku. S rostoucí hodnotou pak naopak. Pro tuto práci je navržený **pinch-point 10 °C**. [2]

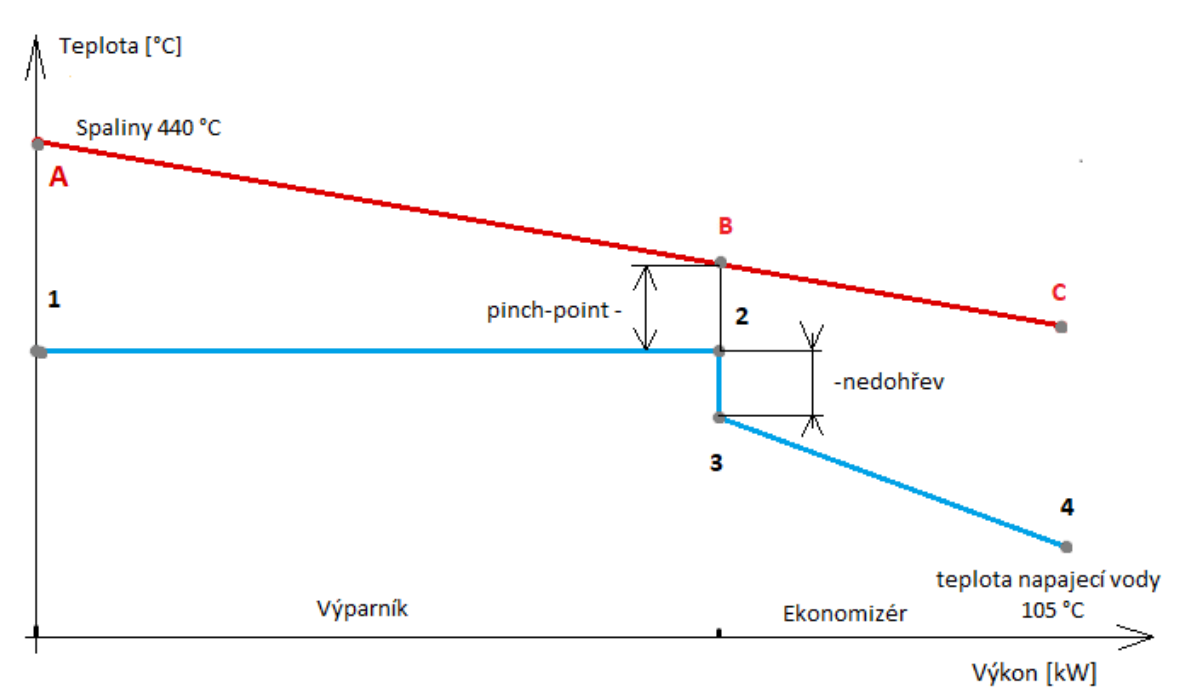

*Obrázek 3 – Pilový diagram kotle (průběh teplot)*

Rovněž je důležitým bodem rozdíl teploty na výstupu z ekonomizéru a vstupu do výparníku (někdy nazýván jako nedohřev), u neodpařovacích ekonomizérů se pohybuje v rozmezí 20-30 °C pod bodem varu vody**.** Důležité je, aby nedocházelo k varu vody v ekonomizéru, a tedy jeho poškození. **Nedohřev** v ekonomizéru je navržen na **25 °C**. [2]

### <span id="page-24-2"></span>**4.2 Určení vlastností bodů kotelní vody (páry)**

Jednotlivé body jsou určeny jednak ze zadání a dále z výše navrhnutých parametrů s pomocí odborné literatury. Dopočet neznámých veličin (tlaku, teploty, entalpie či suchosti) byl proveden s pomocí programu X-steam (parních tabulek).

- **Bod 1** jedná se o technologickou páru na výstupu z kotle
- $x_1 = 1$  jedná se o sytou páru určenou zadáním
- $-p_1 = 6 \text{ bar} (q) = 0,101325 + 0,6 = 0,701325 \text{ MPa}$  zadaný tlak přepočetný z relativního tlaku na tlak absolutní (přičten tlak atmosférický)
- $t_1 = 165,03 \degree C$  teplota dopočítaná z tlaku a suchosti s pomocí X-steam
- $I_1 = 2762,80 \frac{k}{\log n} \text{entalpie dopočítaná z tlaku a suchosti s pomoci X-steam}$
- **Bod 2** ve výparníku dochází k vypařování vody (považujeme tento děj za izobaricko-izotermický), teplota a tlak v bodě 2 jsou tedy stejné jako v bodě 1
- $-t_2 = t_1 = 165,03 \degree C$
- $-p_2 = p_1 = 0.701325 MPa$
- $x_2 = 0$  do výparníku vstupuje z ekonomizéru sytá kapalina
- $I_2 = 902,48 \frac{k}{\kappa} z$  uvedených hodnot bodu 2 je dopočtena entalpie s pomocí X-steam
	- **Bod 3**  výstup z ekonomizéru, je dán nedohřevem (25 °C) a sytostí vody, tlak je zde rovněž stejný jako ve výparníku (v bodě 2)
- $-t_3 = t_2 25 = 140,03 \degree C$
- $-p_3 = p_2 = 0,701325 MPa$
- $x_3 = 0 z$  ekonomizéru vystupuje sytá kapalina
- $I_3 = 589,50 \frac{kJ}{kg} z$  uvedených hodnot bodu 3 je dopočtena entalpie s pomocí X-steam
	- **Bod 4**  vstup do ekonomizéru je dán teplotou napájecí vody (ta je určena podle odplynění vody v kapitole [2.4.2\)](#page-17-2), voda vstupuje sytá o tlaku daném tlakovou ztrátou ekonomizéru

$$
-t_4=t_{nv}=105\,°C
$$

- $-p_4 = p_2 = 0,701325 MPa$
- $x_4 = 0$  do ekonomizéru vstupuje sytá kapalina
- $I_4 = 589,50 \frac{kJ}{kg} z$  uvedených hodnot bodu 3 je dopočtena entalpie s pomocí X-steam

### <span id="page-25-0"></span>**4.3 Entalpie spalin**

K tepelnému návrhu kotle je třeba znát entalpii spalin, z ní lze určit využitelné teplo spalin a dále dopočítat parní výkon kotle. Výpočet je proveden součinem objemového zlomku jednotlivých plynů ve spalinách s dílčími entalpiemi (podle rovnice [4.1\)](#page-25-1).

<span id="page-25-1"></span>
$$
I_{sp} = x_{N_2} \cdot I_{N_2} + x_{O_2} \cdot I_{O_2} + x_{CO_2} \cdot I_{CO_2} + x_{SO_2} \cdot I_{SO_2} + x_{Ar} \cdot I_{Ar} + x_{H_2O} \cdot I_{H_2O} \left[\frac{kJ}{Nm^3}\right] \tag{4.1}
$$

Jednotlivé objemové zlomky plynných složek spalin máme vypočteny v Tabulka 4 – [Složení spalin.](#page-23-0) Dále je potřeba znát jednotlivé entalpie, ty vyčteme z odborné literatury [11]. Pro každou teplotu tabulky je dopočítána celková entalpii spalin dosazením do rovnice [4.1.](#page-25-1)

$$
I_{100\degree C} = 0,693 \cdot 130 + 0,043 \cdot 132 + 0,099 \cdot 170 + 0,001 \cdot 189 + 0,008 \cdot 93 + 0,156 \cdot 150 = 136,9413 \left[ \frac{kJ}{Nm^3} \right]
$$
 4.2

<span id="page-25-2"></span>*Tabulka 5 – Entalpie spalin*

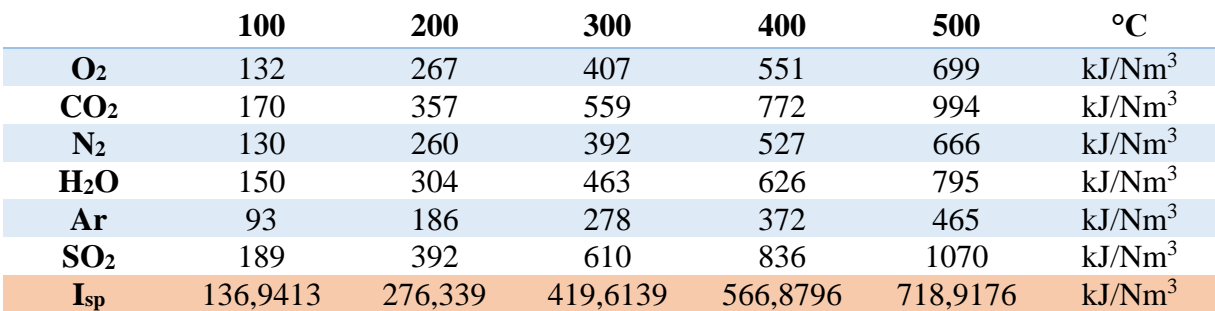

Entalpii spalin v **bodě A** (spaliny vstupující do parního kotle, o teplotě 440 °C), je vypočítána pomocí interpolace mezi jednotlivými hodnotami v tabulce.

$$
I_{SPA} = I_{SP440} = I_{SP400} + (I_{SP500} - I_{SP400}) \cdot \frac{4}{10}
$$
  

$$
I_{SPA} = 566,8796 + (718,9176 - 566,8796) \cdot \frac{4}{10} = 627,6948 \text{ kJ/N}m^3
$$

Teplota spalin v **bodě B**  $(t_R)$  je dána velikostí pinch-pointu a teplotou vody ve výparníku  $(t_2)$ . Z této teploty je dále vypočítána entalpie spalin stejným způsobem jako v bodě A.

$$
t_B = t_2 + 10 = 165,03 + 10 = 175,03 \,^{\circ}C \tag{4.4}
$$

$$
I_{SPB} = I_{SP175,03} = I_{SP100} + (I_{SP200} - I_{SP100}) \cdot \frac{t_B - 100}{100}
$$
  

$$
I_{SPB} = 136,9413 + (276,339 - 136,9413) \cdot \frac{175,03 - 100}{100} = 241,5314 \text{ kJ/N}m^3
$$

Teplotu spalin v bodě C zatím nelze určit, bude vypočítána z výkonu kotle, ten v této části práce zatím není znám.

### <span id="page-26-0"></span>**4.4 Ztráta sáláním**

Pro výpočet parního výkonu je nutno nejprve určit ztrátu sáláním. U kotle na odpadní teplo nejsou ztráty nedopalem či teplem tuhých zbytků. Jedinou uvažovanou ztrátou je ztráta sáláním. Tato ztráta je vypočítána z využitelného tepla spalin, v první řadě je tedy nutno určit tuto veličinu.

$$
\dot{Q}_N = I_{SPA} \cdot \dot{V}_{SP} = 627,6948 \cdot 0.8 = 502,146 \, kW \tag{4.6}
$$

Nyní lze určit ztrátu sáláním:

$$
\dot{Q}_{RC} = C \cdot \dot{Q}^{0.6}{}_N = 0.0072 \cdot 0.502^{0.6} = 0.00476 \, MW = 4.76 \, kW \tag{4.7}
$$

$$
z_s = \frac{\dot{Q}_{RC}}{\dot{Q}_N} = \frac{0.00476}{502,156} = 0.00948 = 0.948\% \tag{4.8}
$$

Kde  $\dot{Q}_{RC}$  [kW] je tepelný výkon ztráty sáláním a  $C$  [-] je konstanta pro dané palivo a kotel.

### <span id="page-26-1"></span>**4.5 Parní výkon kotle**

Parní výkon je vypočítán z tepla předaného spalinami do vody ve výparníku. Z tohoto tepla vzniká pára odváděná z kotle neboli parní výkon. Odevzdané teplo spalinami ve výparníku je:

$$
\dot{Q}_{AB} = (I_{SPA} - I_{SPB}) \cdot \dot{V}_{SP} = (627,69 - 241,53) \cdot 0.8 = 308,93 \, kW \tag{4.9}
$$

Teplo odebrané ze spalin pomocí odpařování vody ve výparníku je sníženo o ztrátu sáláním (jedná se o stav mezi body 1-3).

$$
\dot{Q}_{Vyp} = \dot{Q}_{13} = (1 - z_s) \cdot \dot{Q}_{AB} = (1 - 0.00948) \cdot 308.93 = 306.00 \, kW \tag{4.10}
$$

Výkon kotle je dán součtem tepla ve výstupní páře ( $\dot Q_p$ ) a tepla v odluhu kotle ( $\dot Q_o$ ).

$$
\dot{Q}_{13} = \dot{Q}_p + \dot{Q}_o = \dot{M}_p \cdot (I_1 - I_3) + \dot{M}_o \cdot (I_2 - I_3) \left[ kW \right] \tag{4.11}
$$

Kde  $\dot{M}_p$  [kg/s] je hmotnostní tok páry a  $\dot{M}_o$  [kg/s] je hmotnostní tok odluhu.

Množství odluhu z kotle je navrženo na 5 % z hmotnostního toku vyrobené páry. Hmotnostní tok odluhu je pak roven:

<span id="page-27-2"></span><span id="page-27-1"></span>
$$
\dot{M}_o = \dot{M}_p \cdot 0.05 \left[ kg/s \right] \tag{4.12}
$$

S pomocí dosazení rovnice [4.12](#page-27-1) do rovnice [4.11](#page-27-2) je vypočítán parní výkon.

$$
\dot{Q}_{13} = \dot{M}_p \cdot (I_1 - I_3) + 0.05 \cdot \dot{M}_p \cdot (I_2 - I_3) \tag{4.13}
$$

$$
\dot{M}_p = \frac{\dot{Q}_{13}}{(I_1 - I_3) + 0.05 \cdot (I_2 - I_3)} = \frac{306,00}{(2762,8 - 589,5) + 0.05 \cdot (902,48 - 589,5)} \quad 4.14
$$

$$
\dot{M}_p = 0.1398 \, kg/s
$$

Zpětně lze dopočítat s hmotnostním tokem páry i hmotnostní tok odluhu.

$$
\dot{M}_o = \dot{M}_p \cdot 0.05 = 0.14 \cdot 0.05 = 0.007 \, kg/s \tag{4.15}
$$

Dodávané množství napájecí vody ( $\dot{M}_{NV}$ ) do kotle je dáno součtem hmotnostních toků odluhu a páry.

$$
\dot{M}_{NV} = \dot{M}_p + \dot{M}_o = 0.1398 + 0.007 = 0.1468 \, kg/s \tag{4.16}
$$

Nyní, když je známo množství ohřívaného média protékajícího přes ekonomizér (napájecí vody) lze dopočítat tepelný tok v ekonomizéru. A dále součtem dílčích tepelných výkonů výparníku a ekonomizéru celkový tepelný výkon kotle.

$$
\dot{Q}_{EKO} = Q_{34} = \dot{M}_{NV} \cdot (I_3 - I_4) = 0,1468 \cdot (589,5 - 440,6) = 21,86 \, kW \tag{4.17}
$$

$$
\dot{Q}_{14} = \dot{Q}_{13} + \dot{Q}_{34} = 306,00 + 21,86 = 327,86 \, kW \tag{4.18}
$$

### <span id="page-27-0"></span>**4.6 Entalpie a teplota spalin na výstupu z kotle**

S pomocí celkového tepelného výkonu kotle je vypočítána entalpie a teplota spalin na výstupu z kotle. Na diagramu vyobrazená v bodě C.

$$
I_C = I_B - \frac{\dot{Q}_{EKO}}{\dot{V}_{SP} \cdot (1 - z_s)} = 241.53 - \frac{21.86}{0.8 \cdot (1 - 0.0095)} = 213.95 \, kJ/Nm^3 \qquad 4.19
$$

$$
t_C = \frac{(I_C - I_{SP100}) \cdot 100}{I_{SP200} - I_{SP100}} + 100 = \frac{(213.95 - 136.94) \cdot 100}{276.34 - 136.94} + 100 = 155.2 \text{ °C}
$$
 4.20

#### <span id="page-28-0"></span>**Tepelný návrh výparníku** 5

Jak už bylo řečeno v kapitole [2.4.1,](#page-17-1) jedná se o velkoprostorový kotel, konkrétněji o žárotrubnatý kotel bez plamence. Plamence pro tento případ není třeba, jelikož se jedná o kotel na odpadní teplo z kogenerační jednotky.

### <span id="page-28-1"></span>**5.1 Návrh rozměru trubek**

Před samotným výpočtem teplosměnných ploch výparníku je nejprve nutné navrhnout jeho trubky, rozměry trubek jsou voleny podle normovaných tabulek rozměrů. Rozměr těchto trubek bude mít zásadní vliv na jejich počet. Hodnoty vnějšího průměru a tloušťky jsou navrhovány dle normalizovaných rozměrů.

### <span id="page-28-3"></span>*Tabulka 6 – Rozměr trubek výparníku*

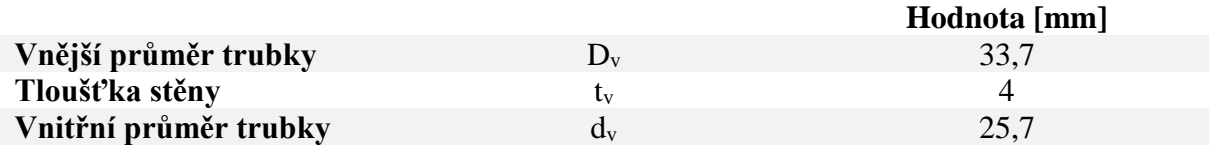

 $Z$  rozměrů  $D<sub>v</sub>$  a t<sub>v</sub> je dopočítán vnitřní průměr pomocí vzorce:

$$
d_v = D_v - 2 \cdot t_v = 33.7 - 2 \cdot 4 = 25.7 \, \text{mm}
$$

### <span id="page-28-2"></span>**5.2 Počet trubek**

K výpočtu množství trubek je potřeba navrhnout rychlost spalin, ze které se vypočítá počet trubek a průtočný průřez, a následně i skutečná rychlost spalin. Pro kotle na plynná paliva (i tento případ spalování bioplynu v kogenerační jednotce) můžou dosahovat rychlosti spalin 15-20 m/s.

$$
w_{sp}(n\acute{a}vrh) = 15m/s \tag{5.2}
$$

Pro výpočet průtočného průřezu je nutné vypočítat skutečný průtok spalin o dané teplotě ve výparníku, k tomu je potřeba určit střední teplotu spalin ve výparníku.

$$
t_{AB} = \frac{t_A + t_B}{2} = \frac{440 + 175,03}{2} = 307,515 \,^{\circ}C
$$

$$
\dot{V}_{sp}^{AB} = \dot{V}_{sp} \cdot \frac{t_{AB} + 273.15}{273.15} = 0.8 \cdot \frac{307.515 + 273.15}{273.15} = 1,700 \, m^3/s \tag{5.4}
$$

Nyní lze vypočítat teoretický průtočný průřez podle návrhové rychlosti spalin a množství potřebných trubek.

$$
S_{sp} = \frac{\dot{V}_{sp}^{AB}}{W_{sp}} = \frac{1,700}{15} = 0,1134 \ m^2
$$

$$
n_{tr} = \frac{4 \cdot S_{sp}}{\pi \cdot d_v^2} = \frac{4 \cdot 0.1134}{\pi \cdot 0.0257^2} = 218.56 = 219
$$

Výsledný počet trubek zaokrouhlíme na nejbližší vyšší celé číslo.

Nyní je přepočítán průtočný průřez na skutečný průtočný průřez s pomocí zaokrouhleného počtu trubek a následně je vypočítána skutečná rychlost spalin.

$$
S_{sp}^{skut} = n_{tr} \cdot \frac{\pi \cdot d_v^2}{4} = 219 \cdot \frac{\pi \cdot 0.0257^2}{4} = 0.1136 \, m^2 \tag{5.7}
$$

$$
w_{sp}^{skut} = \frac{\dot{V}_{sp}^{AB}}{S_{sp}^{skut}} = \frac{1,700}{0,1136} = 14,97 \ m/s
$$

### <span id="page-29-0"></span>**5.3 Součinitel přestupu tepla**

K výpočtu součinitele prostupu tepla stěnou trubky, je potřeba určit součinitel přestupu tepla ze spalin do vody. Součinitel přestupu tepla  $(\alpha)$  se skládá z konvekční složky  $(\alpha_k)$  a sálavé složky  $(\alpha_s)$ . Sálavá složka je však pod teplotu spalin 500 °C velmi malá a dá se ve výpočtu zanedbat. Proto nebude ve výpočtu tohoto součinitele uvažována. [8]

<span id="page-29-2"></span>
$$
\alpha = \omega \cdot \alpha_k + \alpha_s = \omega \cdot \alpha_k \left[ W/m^2 K \right] \tag{5.9}
$$

Kde **ω [-]** je součinitel omývání teplosměnné plochy.

Pro tento výměník bude použit vzorec pro podélné prodění spalin. Toto proudění bývá zpravidla turbulentní. [8] Výpočet součinitele přestupu tepla bude proveden podle rovnice:

$$
\alpha_k = 0.023 \cdot \frac{\lambda}{d_e} \cdot \left(\frac{w_{sp}^{skut} \cdot d_e}{\nu}\right)^{0.8} \cdot Pr^{0.4} \cdot C_t \cdot C_l \cdot C_m \left[W/m^2K\right] \tag{5.10}
$$

Kde  $d_e[m]$  je ekvivalentní průměr – ten je roven při proudění uvnitř trubky vnitřnímu průměru trubek výparníku  $d_n$ .

<span id="page-29-1"></span>
$$
d_e = d_v = 0.0257 \, m \tag{5.11}
$$

**Pr** [-] je Prandltovo číslo,  $\lambda$  [W/mK] součinitel tepelné vodivosti a  $\nu$  [m<sup>2</sup>/s] součinitel kinematické viskozity. Poslední tři zmiňované veličiny jsou určeny z tabulek odborné literatury [11].

Dále je nutné určit opravné koeficienty  $C_t$ ,  $C_l$ ,  $C_m$ :

 $C_t$  – koeficient závislý na teplotě proudu a stěny, uplatňuje se pouze při ohřevu vzduchu nebo spalin. V jiných případech, a tedy i našem se volí hodnota  $C_t = 1$ . [8]

 $C_1$  – koeficient na opravu poměrné délky, určuje se podle grafu a zavádí se v případě přímého vstupu média do trubek bez ohybů a pro poměr:

$$
\frac{l}{d_e} < 50 \tag{5.12}
$$

Kde  $l$  je délka trubek, ta bude známa až po výpočtu plochy výměníku. V jiných případech se volí pevná hodnota součinitele (= 1). Navrhuji opravný koeficient  $C_l = 1$ . Tato hodnota platí mimo uvedenou podmínku, a po výpočtu délky trubek musí být podmínka zkontrolována a případně hodnota koeficientu upravena. [8]

 $C_m$  – opravný koeficient, zavádí se pouze v případě proudění v mezikruží s jednostranným ohřevem. To není tento případ proudění spalin ve výměníku, a proto je koeficient  $C_m = 1$ . [8]

Vlastnosti spalin jsou určeny interpolací tabulek z odborné literatury, v následujících tabulkách jsou vyneseny hodnoty potřebné pro výpočet, právě z těchto tabulek.

teplota spalin Obsah vody ve spalinách  $[°C]$  15 % 20 % 300 49,1 50,2 400 58,1 59,6

<span id="page-30-0"></span>*Tabulka 7 – Součinitel tepelné vodivosti*  ∙ 10<sup>3</sup> [/] *[11]*

Uvedené hodnoty jsou pro spaliny o atmosférickém tlaku s obsahem  $CO<sub>2</sub> = 13$  % a jsou vynásobeny x10<sup>3</sup>. Pomocí lineární interpolace byla stanovena hodnota pro střední teplotu spalin ( $t_{AB} = 307,515$  °C) a **obsah vody** ve spalinách 15,6 %. Přepočet pro vyšší hodnotu CO<sub>2</sub> než se nachází ve spalinách není nutné, jelikož změna hodnoty by byla nepatrná a významně by neovlivnila výpočet přestupu tepla.

$$
\lambda = 0.04991 W/mK \qquad 5.13
$$

Stejným způsobem je vypočten i součinitel kinematické viskozity, nutno dát pozor na to, že hodnoty v tabulce jsou vynásobeny  $x10^6$ .

<span id="page-30-1"></span>*Tabulka 8 – Součinitel kinematické viskozity* ∙ 10<sup>6</sup> [<sup>2</sup> /] *[11]*

| teplota spalin | Obsah vody ve spalinách |      |  |
|----------------|-------------------------|------|--|
| [°C]           | 15 %                    | 20 % |  |
| 300            | 45,8                    | 45,8 |  |
| 400            | 60,7                    | 60,7 |  |

$$
\nu = 4{,}692 \cdot 10^{-5} \, m^2/s \tag{5.14}
$$

A také Prandltova čísla.

<span id="page-30-2"></span>*Tabulka 9 – Prandltovo číslo [11]*

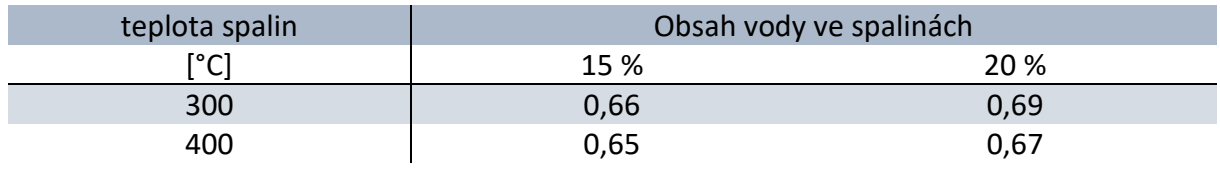

$$
Pr = 0.663 \, [-]
$$

S dosazením všech hodnot do rovnice [5.10](#page-29-1) je vypočten součinitel přestupu tepla konvekcí.

$$
\alpha_{k} = 0.023 \cdot \frac{0.04991}{0.0257} \cdot \left(\frac{14.97 \cdot 0.0257}{4.692 \cdot 10^{-5}}\right)^{0.8} \cdot 0.663^{0.4} \cdot 1 \cdot 1 \cdot 1
$$
  
5.16  

$$
\alpha_{k} = 51.238 W/m^{2} K
$$

K výpočtu součinitele přestupu tepla podle rovnice [5.9,](#page-29-2) je potřeba znát hodnotu součinitele omývání ω. Tento součinitel je navrhnut podle doporučených hodnot z odborné literatury [8].

$$
\omega = 1 \left[ - \right] \tag{5.17}
$$

Následně je po dosazení vypočtený součinitel přestupu tepla:

$$
\alpha = 1.51,238 = 51,238 W/m^2 K
$$

### <span id="page-31-0"></span>**5.4 Součinitel prostupu tepla**

Pro výpočet součinitele prostupu tepla u teplosměnných ploch jako je ohřívák vody, výparník a přechodník lze použít zjednodušujícího vztahu ve formě:

$$
k = \psi \cdot \alpha \, \left[ W / m^2 K \right] \tag{5.19}
$$

Tento vztah platí pouze pro spalování mazutu a plynu, což se týká i kotle na odpadní teplo. Kde  $\psi$  [−] je součinitel tepelné efektivnosti. A je navrhnut podle doporučených hodnot z tabulek odborné literatury [8]. Pro spalování plynu se pro všechny typy ploch volí:

$$
\psi = 0.85 \left[ - \right] \tag{5.20}
$$

Součinitel prostupu tepla je:

$$
k = 0.85 \cdot 51.238 = 43.553 \ W/m^2 K \qquad 5.21
$$

### <span id="page-31-1"></span>**5.5 Teplosměnná plocha**

S pomocí výkonu výparníku určeného z entalpie spalin mezi body A-B, rozměrů trubek a součinitele prostupu tepla lze nyní přistoupit k vypočtu teplosměnné plochy potřebné pro tento výkon. Následně lze dopočítat i délky trubek. Teplosměnná plocha výparníku je dána vzorcem:

<span id="page-31-3"></span>
$$
S_{vyp} = \frac{\dot{Q}_{Vyp}}{k \cdot \Delta t_{ln}} \quad [m^2] \tag{5.22}
$$

Kde  $\Delta t_{ln}$  je logaritmický teplotní spád mezi ochlazovanými spalinami a ohřívanou vodou. Logaritmický teplotní spád je vypočtený podle následujícího vzorce:

<span id="page-31-2"></span>
$$
\Delta t_{ln} = \frac{\Delta t_v - \Delta t_m}{\ln \frac{\Delta t_v}{\Delta t_m}} \quad [^{\circ}C; K] \tag{5.23}
$$

Kde  $\Delta t_v$  je větší rozdíl teplot a  $\Delta t_m$  je menší rozdíl teplot mezi ohřívaným a ochlazovaným médiem. Jednotlivé rozdíly teplot se určí na vstupu a výstupu médií z výměníku.

Větší rozdíl teplot je dán teplotou spaliny v bodě A a teplotou vody ve výparníku.

$$
\Delta t_v = t_A - t_1 = 440 - 165,03 = 274,97 \,^{\circ}C \tag{5.24}
$$

Menší rozdíl pak teplotou vody ve výparníku a spalinami v bodě B.

$$
\Delta t_m = t_B - t_1 = 175,03 - 165,03 = 10 \,^{\circ}C \tag{5.25}
$$

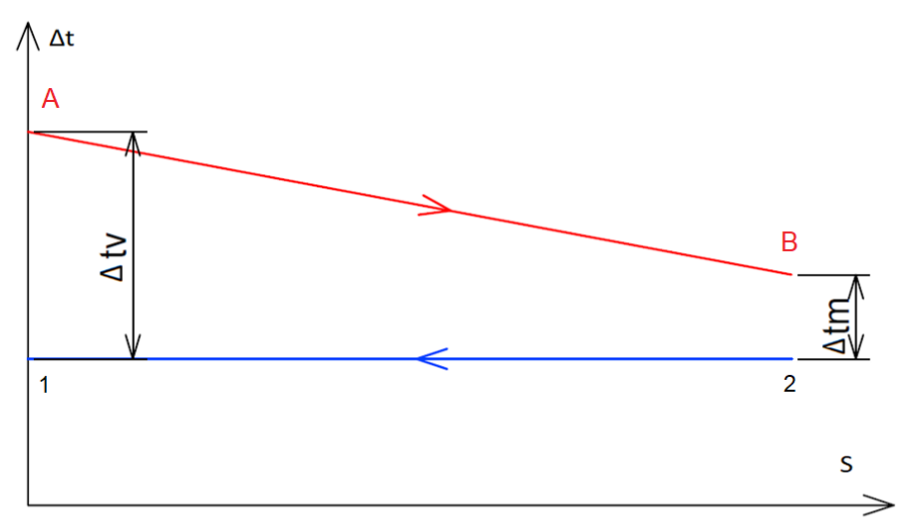

*Obrázek 4 – Teplotní spád výparníku*

Dosazením do rovnice [5.23](#page-31-2) je vypočten střední logaritmický spád.

$$
\Delta t_{ln} = \frac{274,97 - 10}{\ln \frac{274,97}{10}} = 79,95 \,^{\circ}C
$$

Následuje dosazení teplotního logaritmického spádu do rovnice [5.22](#page-31-3) a je vypočítána potřebná teplosměnná plocha výparníku.

$$
S_{vyp} = \frac{306,00}{43,553 \cdot 79,95} = 87,877 \, m^2 \tag{5.27}
$$

S pomocí plochy je vypočítána i délka trubek ve výparníku. Vypočítanou délku zaokrouhlíme.

$$
l_{vyp} = \frac{S_{vyp}}{O_{trubek}} = \frac{87,877}{17,682} = 4,969 \, m
$$

<span id="page-32-0"></span> $l_{vvn} = 5$  m

Kde  $O_{trubek}$  je obvod všech trubek ve výparníku:

$$
O_{trubek} = n_{tr} \cdot \pi \cdot d_v = 219 \cdot \pi \cdot 0,0257 = 17,682 \, m \tag{5.29}
$$

Je nutné provést zpětnou kontrolu poměru délky k průměru trubky pro opravný součinitel z kapitoly [5.3.](#page-29-0)

$$
\frac{l}{d_e} = \frac{5}{0.0257} = 193 > 50
$$

Z čehož platí, že podmínka není splněna a hodnota součinitele tedy byla zvolena správně.

Po zaokrouhlení délky trubek je zpětně vypočítána skutečná plocha výparníku, skutečný výkon a skutečný stav spalin v bodě B.

$$
S_{vyp}^{skut} = l_{vyp} \cdot O_{trubek} = 5 \cdot 17,682 = 88,409 \, m^2 \tag{5.31}
$$

$$
\dot{Q}_{vyp}^{skut} = S_{vyp}^{skut} \cdot k \cdot \Delta t_{ln} = 88,409 \cdot 43,553 \cdot 79,95 = 307,85 \, kW \tag{5.32}
$$

$$
I_{SPB}^{skut} = I_{SPA} - \frac{\dot{Q}_{vyp}^{skut}}{(1 - z_s) \cdot \dot{V}_{SP}} = 627,69 - \frac{307850}{(1 - 0.0094) \cdot 0.8}
$$

$$
I_{SPB}^{skut} = 239,19kJ/N.m^3
$$

Pomocí interpolace je rovněž dopočítána skutečná teplota v bodě B.

$$
t_B^{skut} = \frac{(I_{SPB}^{skut} - I_{SP100}) \cdot 100}{I_{SP200} - I_{SP100}} + 100 = \frac{(239,19 - 136,94) \cdot 100}{276,34 - 136,94} + 100
$$

$$
t_B^{skut} = 173.35 \, \mathrm{°C}
$$

### <span id="page-34-0"></span>**Tepelný návrh ekonomizéru**

Ekonomizér je tepelný výměník, ve kterém dochází k ohřevu vody spalinami. Existují dva typy, odpařovací a neodpařovací. V této práci je proveden výpočet neodpařovacího ekonomizéru. Postup výpočtu bude postupovat podobně jako u výparníku, přičemž ekonomizér bude navrhován jako samostatná jednotka. Výměník ekonomizéru nebude spojen s výměníkem výparníku a bude na rozdíl od něho ve vertikální orientaci. [2]

### <span id="page-34-1"></span>**6.1 Návrh rozměru trubek**

Hodnoty vnějšího průměru a tloušťky jsou navrhovány dle normalizovaných rozměrů.

<span id="page-34-3"></span>*Tabulka 10 – Rozměr trubek ekonomizéru*

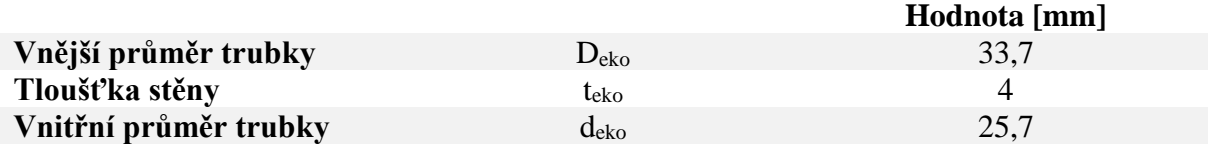

Z rozměrů Deko a teko je dopočítán vnitřní průměr pomocí vzorce:

$$
d_{eko} = D_{eko} - 2 \cdot t_{eko} = 33.7 - 2 \cdot 4 = 25.7 \, \text{mm}
$$

### <span id="page-34-2"></span>**6.2 Počet trubek**

K výpočtu množství trubek je nejprve navrhnuta rychlost spalin, podobně jako u výparníku, následně je proveden výpočet plochy průtočného kanálu a poté dopočítána skutečná rychlost spalin.

$$
w_{sp}(n\text{á}vrh) = 15 \, m/s \tag{6.2}
$$

Pro výpočet průtočného průřezu je potřeba znát skutečný průtok spalin o dané teplotě v ekonomizéru. Nejprve se ale musí určit střední teplota spalin ve výparníku.

$$
t_{BC} = \frac{t_B + t_C}{2} = \frac{173.35 + 155.24}{2} = 164.30 \, \text{°C}
$$

$$
\dot{V}_{sp}^{BC} = \dot{V}_{sp} \cdot \frac{t_{BC} + 273,15}{273,15} = 0.8 \cdot \frac{164,30 + 273,15}{273,15} = 1,281 \, m^3/s \tag{6.4}
$$

Nyní lze vypočítat teoretický průtočný průřez podle návrhové rychlosti spalin a množství potřebných trubek.

$$
S_{sp} = \frac{\dot{V}_{sp}^{BC}}{W_{sp}} = \frac{1,281}{15} = 0,0854 \ m^2
$$

$$
n_{tr} = \frac{4 \cdot S_{sp}}{\pi \cdot d_{eko}^2} = \frac{4 \cdot 0.0854}{\pi \cdot 0.0257^2} = 164.65 = 165
$$

Výsledný počet trubek je zaokrouhlený na nejbližší vyšší celé číslo.

Následně je přepočítaný průtočný průřez na skutečný průtočný průřez, s pomocí zaokrouhleného počtu trubek a vypočítána skutečná rychlost spalin.

$$
S_{sp}^{skut} = n_{tr} \cdot \frac{\pi \cdot d_e^2}{4} = 165 \cdot \frac{\pi \cdot 0.0257^2}{4} = 0.0856 \, m^2 \tag{6.7}
$$

$$
w_{sp}^{skut} = \frac{\dot{V}_{sp}^{BC}}{S_{sp}^{skut}} = \frac{1,281}{0,0856} = 14,968 \, m/s \tag{6.8}
$$

### <span id="page-35-0"></span>**6.3 Součinitel přestupu tepla**

Postup výpočtu součinitele přestupu tepla u ekonomizéru je obdobný jako u výparníku. Sálavá složka není uvažována ze stejného důvodu jako u výparníku. Výsledný součinitel přestupu tepla bude dán následující rovnicí:

<span id="page-35-2"></span>
$$
\alpha = \omega \cdot \alpha_k + \alpha_s = \omega \cdot \alpha_k \left[ W/m^2 K \right] \tag{6.9}
$$

Kde **ω [-]** je součinitel omývání teplosměnné plochy.

Taktéž je použita stejná rovnice pro výpočet přestupu tepla ze spalin.

$$
\alpha_k = 0.023 \cdot \frac{\lambda}{d_e} \cdot \left(\frac{w_{sp}^{skut} \cdot d_e}{\nu}\right)^{0.8} \cdot Pr^{0.4} \cdot C_t \cdot C_l \cdot C_m \left[W/m^2K\right]
$$

Kde  $d_e[m]$  je ekvivalentní průměr – ten je roven při proudění uvnitř trubky vnitřnímu průměru trubek ekonomizéru  $d_{eko}$ .

<span id="page-35-1"></span>
$$
d_e = d_{eko} = 0.0257 \, m \tag{6.11}
$$

Pro opravný koeficient  $C_t$  platí stejné podmínky jako u výparníku jeho hodnota je  $C_t = 1$ .

 $C_l$  – koeficient na opravu poměrné délky nebyl před výpočtem znám, prvně byla zvolena jeho hodnota  $C_l = 1$ . Následně byl zpětně během několika iterací výpočtu ekonomizéru upraven. A to tak, aby jeho hodnota odečtená z grafu odpovídala poměru délky trubky ku vnitřnímu průměru. [8]

$$
\frac{l}{d_e} = \frac{0.7}{0.0257} = 27 < 50\tag{6.12}
$$

Koeficient  $C_l$  byl odečtený z grafu a jeho hodnota je:  $C_l = 1.09$ .

Opravný koeficient  $C_m$  je stejný jako u výparníku,  $C_m = 1$ .

Vlastnosti spalin jsou určeny stejně jako u výparníku interpolací tabulek, ale pro střední teplotu mezi body spalin B a C (**164,3 °C**).

| Teplota spalin | Obsah vody v [%] |      |  |
|----------------|------------------|------|--|
| ا ۱۰٬          |                  |      |  |
| 100            | 31,6             | 31,9 |  |
| 200            | 40,6             | 41,  |  |

<span id="page-35-3"></span>*Tabulka 11 – Součinitel tepelné vodivosti*  ∙ 10<sup>3</sup> [/] *[11]*

$$
\lambda = 0.03745 W/mK \tag{6.13}
$$

Stejným způsobem je provedeno i určení součinitele kinematické viskozity.

<span id="page-36-1"></span>*Tabulka 12 – Součinitel kinematické viskozity* v ⋅ 10<sup>6</sup> [m<sup>2</sup>/s] [11]

| Teplota spalin | Obsah vody v [%] |      |  |
|----------------|------------------|------|--|
| $[^{\circ}C]$  | 15               |      |  |
| 100            | 21,3             | 21,5 |  |
| 200            | 32,8             | 32,6 |  |
|                |                  |      |  |

$$
\nu = 2.869 \cdot 10^{-5} \, m^2/s \tag{6.14}
$$

A také Prandltova čísla:

<span id="page-36-2"></span>*Tabulka 13 – Prandltovo číslo [11]*

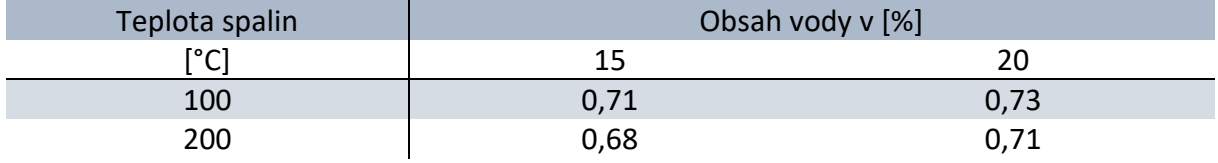

$$
Pr = 0.693 \, [-]
$$

Nyní lze dosadit všechny hodnoty do rovnice [6.10](#page-35-1) a vypočítat tak součinitel přestupu tepla konvekcí.

$$
\alpha_{k} = 0.023 \cdot \frac{0.03745}{0.0257} \cdot \left(\frac{14.968 \cdot 0.0257}{2.869 \cdot 10^{-5}}\right)^{0.8} \cdot 0.693^{0.4} \cdot 1 \cdot 1.09 \cdot 1
$$
  
6.16  

$$
\alpha_{k} = 63.267 W/m^{2} K
$$

K výpočtu součinitele přestupu tepla podle rovnice [6.9](#page-35-2)[5.9,](#page-29-2) je nutné znát hodnotu součinitele omývání ω. Tento součinitel je určený podle doporučených hodnot z odborné literatury [8].

$$
\omega = 1 \left[ - \right] \tag{6.17}
$$

Následně je dopočítán součinitel přestupu tepla:

$$
\alpha = 1.63,267 = 63,267 \ W/m^2 K \tag{6.18}
$$

### <span id="page-36-0"></span>**6.4 Součinitel prostupu tepla**

Pro výpočet součinitele prostupu tepla u teplosměnných ploch jako je ohřívák vody (ekonomizér), výparník a přechodník lze použít zjednodušeného vztahu ve formě:

$$
k = \psi \cdot \alpha \, [W/m^2 K] \tag{6.19}
$$

Pro  $\psi$  platí stejná hodnota jako u výparníku, tedy:

$$
\psi = 0.85 \left[ - \right] \tag{6.20}
$$

Součinitel prostupu tepla je:

$$
k = 0.85 \cdot 63.267 = 56.941 \ W/m^2 K \tag{6.21}
$$

### <span id="page-37-0"></span>**6.5 Teplosměnná plocha**

S pomocí výkonu ekonomizéru určeného z entalpie spalin, rozměrů trubek a součinitele prostupu tepla může být vypočítána teplosměnná plocha, potřebná pro tento výkon. Z této plochy lze dopočítat i délku trubek. Teplosměnná plocha ekonomizéru je dána vzorcem:

<span id="page-37-2"></span><span id="page-37-1"></span>
$$
S_{eko} = \frac{\dot{Q}_{eko}}{k \cdot \Delta t_{ln}} \quad [m^2] \tag{6.22}
$$

Kde  $\Delta t_{ln}$  je logaritmický teplotní spád mezi ochlazovanými spalinami a ohřívanou vodou v ekonomizéru. Logaritmický teplotní spád je určen podle následujícího vzorce:

$$
\Delta t_{ln} = \frac{\Delta t_v - \Delta t_m}{\ln \frac{\Delta t_v}{\Delta t_m}} \quad [^{\circ}C; K] \tag{6.23}
$$

Kde větší rozdíl teplot je dán teplotou spalin v bodě C a teplotou vody v bodě 4.

$$
\Delta t_v = t_c - t_4 = 155,24 - 105 = 50,24 \,^{\circ}C \tag{6.24}
$$

Menší rozdíl pak teplotou spalin v bodě B a teplotou vody v bodě 3.

$$
\Delta t_m = t_B - t_3 = 173{,}35 - 140{,}03 = 33{,}32 \,^{\circ}C \tag{6.25}
$$

Dosazením do rovnice [6.23](#page-37-1) je vypočítaný střední logaritmický spád.

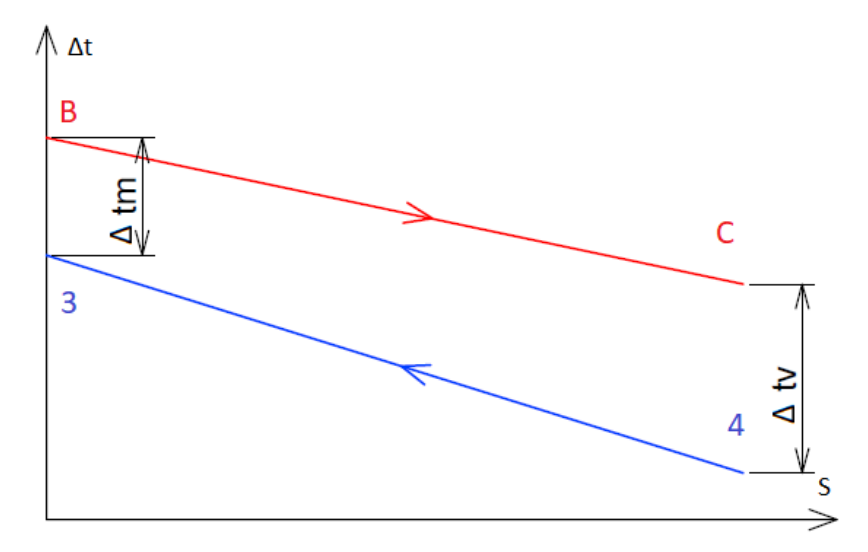

*Obrázek 5 – Teplotní spád ekonomizéru*

$$
\Delta t_{ln} = \frac{50,24 - 33,32}{\ln \frac{50,24}{33,32}} = 41,21 \,^{\circ}C
$$

Po dosazení dopočtených hodnot do rovnice [6.22](#page-37-2) je vypočítána potřebná plocha ekonomizéru.

$$
S_{eko} = \frac{21,86}{56,941 \cdot 41,21} = 9,315 \, m^2 \tag{6.27}
$$

S pomocí plochy je zpětně dopočítána i délka trubek v ekonomizéru. Vypočítaná délka trubek je přiměřeně zaokrouhlena.

$$
l_{eko} = \frac{S_{eko}}{O_{trubek}} = \frac{9,315}{13,322} = 0,699 \, m
$$

$$
l_{eko}=0.7\ m
$$

Kde  $O_{trubek}$  je obvod všech trubek v ekonomizéru:

$$
0_{trubek} = n_{tr} \cdot \pi \cdot d_{eko} = 165 \cdot \pi \cdot 0,0257 = 13,322 \, m \tag{6.29}
$$

Po zaokrouhlení délky trubek je zpětně přepočítána skutečná plocha ekonomizéru, skutečný výkon a skutečný stav spalin v bodě C.

$$
S_{eko}^{skut} = l_{eko} \cdot O_{trubek} = 0.7 \cdot 13,322 = 9,325 \, m^2 \tag{6.30}
$$

$$
\dot{Q}_{eko}^{skut} = S_{eko}^{skut} \cdot k \cdot \Delta t_{ln} = 9{,}325 \cdot 56{,}941 \cdot 41{,}21 = 21{,}88 \, kW \tag{6.31}
$$

$$
I_{SPC}^{skut} = I_{SPB} - \frac{\dot{Q}_{eko}^{skut}}{(1 - z_s) \cdot \dot{V}_{SP}} = 241.53 - \frac{21.88}{(1 - 0.0094) \cdot 0.8}
$$

$$
I_{SPC}^{skut} = 213.91 \, kJ/N. \, m^3
$$

Pomocí interpolace je přepočítána také skutečná teplota v bodě C.

$$
t_c^{skut} = \frac{(I_{SPC}^{skut} - I_{SP100}) \cdot 100}{I_{SP200} - I_{SP100}} + 100 = \frac{(213.91 - 136.94) \cdot 100}{276.34 - 136.94} + 100
$$
  

$$
t_c^{skut} = 155.22 \text{ }^{\circ}\text{C}
$$

#### <span id="page-39-0"></span>**Konstrukce kotle** 7

### <span id="page-39-1"></span>**7.1 Rozložení trubek ve výparníku**

Pro výparník byla stanovena délka trubek v rovnici [5.28](#page-32-0) a to konkrétně  $l = 5 m$ . Takto dlouhý výparník by zabral zbytěčně velký prostor, proto je tento tepelný výměník rozdělen do dvou tahů. Tím lze jeho délku zkrátit na polovinu. Pro konstrukci je potřeba znát vzájemnou polohu trubek ve výparníku. Jedná se vystřídané seřazení trubek a jejich jednotlivé vzdálenosti jsou navrženy podle normy ČSN EN 12953-3, která platí pro konstrukci válcových kotlů.

Z dané normy je rovnice pro přivařené trubky o teplotě spalin do 800 °C:

$$
0.125 \cdot D + 9 < m < 15 \quad [mm] \tag{7.1}
$$

Kde  $m$  [ $mm$ ] je mezera mezi jednotlivými trubkami,  $S$  [ $mm$ ] je rozteč mezi trubkami a  $[D \text{ } [mm]$  je vnější průměr trubky.

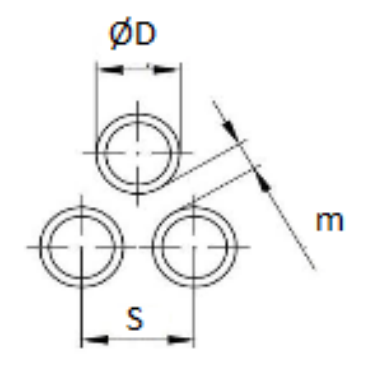

*Obrázek 6 – Schéma rozložení trubek*

Po dosazení vnějšího průměru trubky výparníku je určeno rozmezí mezi-trubkové mezery:

$$
0,125 \cdot 33,7 + 9 < m < 15 \quad [mm]
$$
\n
$$
13,21 < m < 15 \quad [mm]
$$
\n
$$
7.2
$$

Z tohoto rozmezí (resp. z minimální hodnoty této mezery) lze vypočítat minimální rozteč trubek.

$$
S_{min} = m_{min} + D_{vyp} = 0.125 \cdot D_{vyp} + 9 + D_{vyp} = 0.125 \cdot 33.7 + 9 + 33.7 = 46.9 \text{ mm}
$$
 7.3

Návrhová velikost rozteče a velikost mezery je:

$$
S = 47 \, mm
$$
  

$$
m = S - D_{vyp} = 47 - 33.7 = 13.3 \, mm
$$

Dále je nutné určit vzdálenost trubek jednotlivých tahů od sebe a také vzdálenost svazku trubek od stěny tlakové nádoby výparníku.

Podle normy ČSN EN 12953-3, by vzdálenost nejbližší trubky výparníku od pláště měla být minimálně 50 mm, případně 3 % z vnějšího průměru pláště. Přičemž platí právě větší hodnota. Maximální vzdálenost je ale omezena na 100 mm. Tato problematika je znázorněna na následujícím obrázku [\(Obrázek 7\)](#page-40-1). V**elikost** této mezery je navržena jako **90 mm**.

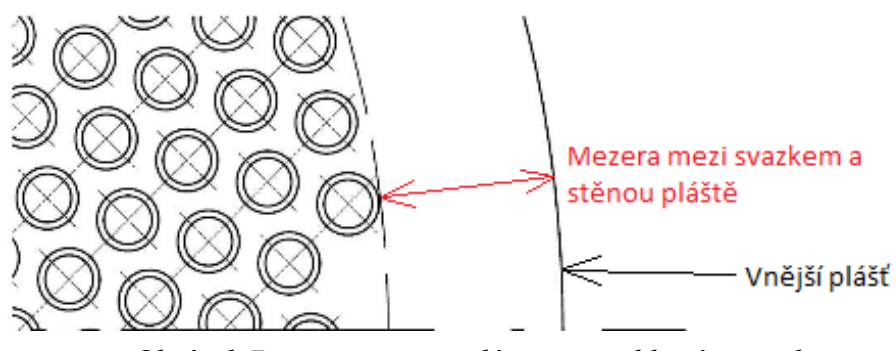

*Obrázek 7 – mezera mezi pláštěm a trubkovým svazkem*

<span id="page-40-1"></span>Kvůli rozdílným teplotám spalin v prvním a druhém tahu je nutné nechat mezi nejbližšími trubkami těchto tahů mezeru z důvodu rozdílné roztažnosti trubek, přivařených ke stejné trubkovnici. Mezera mezi trubkami jednotlivých tahů je navržena na **50 mm**.

### <span id="page-40-0"></span>**7.2 Rozložení trubek ekonomizéru**

Stejně jako u výparníku se jedná o vystřídané seřazení trubek. A rovnice pro velikost mezery je:

$$
0.125 \cdot D_{eko} + 4 < m < 15 \quad [mm] \tag{7.5}
$$

Po dosazení průměru je určeno rozmezí mezi-trubkové mezery:

$$
8.21 < m < 15 \, \text{[mm]} \tag{7.6}
$$

Dopočtená minimální rozteč trubek *S* je:

$$
S_{min} = m_{min} + D_{eko} = 0.125 \cdot D_{eko} + 4 + D_{eko} = 0.125 \cdot 33.7 + 4 + 33.7 = 41.91 \, mm \quad 7.7
$$

Návrhová velikost rozteče a velikost mezery je:

$$
S = 43 \, mm
$$
  

$$
m = S - D_{eko} = 43 - 33,7 = 9,3 \, mm
$$

Vzdálenost mezi pláštěm ekonomizéru a nejbližší trubkou ze svazku výměníku pak byla navržena podle minimální dovolené vzdálenosti podle normy ČSN EN 12953-3 a to **50 mm.**

#### <span id="page-41-0"></span>**Aerodynamická ztráta kotle** 8

Výpočet aerodynamické ztráty neboli tlakové ztráty kotle, je nutný z hlediska zapojení s kogenerační jednotkou. A to proto aby nedošlo k tzv. "zadušení" motoru velkým odporem průchodu spalin, a tak i ke snížení výkonu.

Tlaková ztráta se vypočte podle vzorce:

$$
\Delta p_z = \xi \cdot \frac{w^2}{2} \cdot \rho \, [Pa] \tag{8.1}
$$

Kde  $\xi$  [-] je místní ztrátový součinitel, w [m/s] je rychlost spalin a  $\rho$  [kg/m<sup>3</sup>] je hustota spalin. Tento vzorec platí pro ztráty místními odpory. Pro ztráty v přímém potrubí platí následující vzorec:

<span id="page-41-2"></span>
$$
\Delta p_z = \lambda \cdot \frac{l}{d} \cdot \frac{w^2}{2} \cdot \rho \, [Pa] \tag{8.2}
$$

Kde  $\lambda$  [-] je součinitel tření,  $l$  [m] je délka potrubí a  $d$  je vnitřní průměr potrubí.

### **Hustota spalin v jednotlivých bodech**

K výpočtu tlakové ztráty bude potřeba znát hustotu spalin. Celková hustota spalin pro normální podmínky je dána součtem součinů procentuálního zastoupení dané složky a hustoty dané složky.

$$
\rho = \rho_{N_2} \cdot x_{N_2} + \rho_{O_2} \cdot x_{O_2} + \rho_{CO_2} \cdot x_{CO_2} + \rho_{SO_2} \cdot x_{SO_2} + \rho_{H_2O} \cdot x_{H_2O} + \rho_{Ar} \cdot x_{Ar}
$$
  
\n
$$
\rho = 1,250 \cdot 0,693 + 1,429 \cdot 0,043 + 1,977 \cdot 0,099 + 2,926 \cdot 0,001 + 0,806 \cdot 8.3
$$
  
\n
$$
\cdot 0,156 + 1,784 \cdot 0,008 = 1,2678 kg/m^3
$$

Pro jednotlivé teploty je proveden přepočet podle vzorce:

$$
\rho_x = \rho \cdot \frac{273.15}{273.15 + t_x} \text{ [kg/m}^3\text{]}
$$
8.4

kde  $t_r$  [°C] je teplota v daném bodě, pro který je počítána hustota spalin.

### <span id="page-41-3"></span>*Tabulka 14 – Hustota spalin*

$$
\begin{array}{c|ccccc}\nteplota [^{\circ}C] & t_A = 440 \, ^{\circ}C & t_B = 173 \, ^{\circ}C & t_C = 155 \, ^{\circ}C & t_{AB} = 307 \, ^{\circ}C & t_{BC} = 164 \, ^{\circ}C \\
\hline\n\rho \left[kg/m^3\right] & 0.485 & 0.775 & 0.808 & 0.630 & 0.791\n\end{array}
$$

### <span id="page-41-1"></span>**8.1 Tlaková ztráta přiváděcího potrubí**

Pro přívod spalin z kogenerační jednotky do výparníku je navrženo potrubí o maximální délce 5 m, přičemž kogenerační jednotka bude umístěna poblíž parního kotle. K výpočtu tlakové ztráty potrubí je nejprve potřeba určit jeho rozměry.

Pro potrubí je navržena rychlost spalin:

$$
w_{sp}(n\text{á}vrh) = 15 \, m/s \tag{8.5}
$$

Skutečný průtok spalin pro teplotu 440 °C je:

$$
\dot{V}_{sp}^{A} = \dot{V}_{sp} \cdot \frac{t_A + 273.15}{273.15} = 0.8 \cdot \frac{440 + 273.15}{273.15} = 2.089 \, m^3/s \tag{8.6}
$$

Potřebný průtočný průřez potrubí a jeho vnitřní průměr:

$$
S_{potrubi} = \frac{\dot{V}_{sp}^{A}}{w_{sp}(n\acute{a}vrh)} = \frac{2,089}{15} = 0,139 \ m^{2}
$$

$$
D_{potrubi} = \sqrt{\frac{4 \cdot S_{potrubi}}{\pi}} = \sqrt{\frac{4 \cdot 0.139}{\pi}} = 0.421 \, m = 421 \, mm \tag{8.8}
$$

Nejbližší možný model potrubí pro maximální dosažitelnou teplotu spalin 490 °C a návrhovou rychlost spalin 15 m/s je DN400 (třídy PN10), přičemž daný model má menší vnitřní průřez a menší průměr (**416 mm**). Dojde ale k malému nárůstu rychlosti spalin v potrubí, který je přijatelný.

$$
w_{sp}^{skut} = \frac{\dot{V}_{sp}^{A}}{S_{DN400}} = \frac{\dot{V}_{sp}^{A}}{\frac{\pi \cdot d_{DN400}^{2}}{2}} = \frac{2,089}{\frac{\pi \cdot 0,416^{2}}{2}} = 15,37 \ m/s
$$

Pro určení součinitele tření  $\lambda$  potřebujeme určit nejprve Reynoldsovo číslo, podle kterého určíme typ proudění a hodnotu  $\lambda$ .

$$
Re = \frac{w_{sp}^{skut} \cdot d}{v_A} = \frac{15,37 \cdot 0,416}{6,726 \cdot 10^{-5}} = 95\,045\,[-]\tag{8.10}
$$

Kde  $v_A$  [m<sup>2</sup>/s] je kinematická viskozita spalin v bodě A.

Součinitel tření určíme z tabulky (literatura [12]) pro hodnotu drsnosti potrubí  $k = 0.2$  mm, což je hodnota pro ocelové svařované potrubí.

Hodnota součinitele je:

$$
\lambda = 0.021 \left[ - \right] \tag{8.11}
$$

A tlaková ztráta přímého potrubí po dosazení do rovnice [8.2](#page-41-2) je:

$$
\Delta p_{z\_potrubi} = 0.021 \cdot \frac{5}{0.416} \cdot \frac{15.37^2}{2} \cdot 0.485 = 14.46 Pa
$$
 8.12

Celkový návrh potrubí není cílem této práce, pokud ale budeme brát v úvahu, že před kotlem na odpadní teplo budou na přiváděcím potrubí spalin dvě kolena. A jejich ztrátový součinitel bude nabývat hodnoty  $\xi = 0.3$ . Potom tlaková ztráta těchto kolen bude:

$$
\Delta p_{z,\xi} = 2 \cdot 0.3 \cdot \frac{15.37^2}{2} \cdot 0.485 = 34.38 Pa
$$

Celková tlaková ztráta přiváděcího potrubí spalin je:

$$
\Delta p_{z\_p\check{r}ivad\check{e}\check{c}} = \Delta p_{z,\check{\xi}} + \Delta p_{z\_potrubi} = 48,84 Pa
$$

### <span id="page-43-0"></span>**8.2 Tlaková ztráta výparníku**

Tlaková ztráta výparníku se skládá z místních ztrát na vstupu a výstupu z trubek (dvakrát – výparník je rozdělen na dva tahy), místních ztrát na vstupním a výstupním hrdle do výparníku a ze ztráty třením v teplosměnných trubkách výparníku.

### <span id="page-43-1"></span>**8.2.1 Ztráta třením v trubkách**

Výpočet tlakové ztráty bude proveden podle rovnice [8.2.](#page-41-2) Nejprve je nutné stanovit Reynoldsovo číslo a následně určit součinitel tření  $\lambda$ .

Rychlost spalin ve výměníku (kde bod A je na vstupu do trubek a bod B na výstupu):

$$
\dot{V}_{sp}^{A} = \dot{V}_{sp} \cdot \frac{t_A + 273.15}{273.15} = 0.8 \cdot \frac{440 + 273.15}{273.15} = 2.089 \, m^3/s \tag{8.15}
$$

$$
w_{sp}^{A} = \frac{\dot{V}_{sp}^{A}}{S_{sp}^{skut}} = \frac{2,089}{0,1136} = 18,39 \ m/s
$$

Kde  $S_{sp}^{skut}$  [m<sup>2</sup>] je průtočný průřez trubek ve výparníku (kapitola [5.2](#page-28-2) - [Počet trubek\)](#page-28-2). Stejným způsobem je proveden výpočet v bodě B a následně je vypočtena střední rychlost.

<span id="page-43-4"></span>
$$
\dot{V}_{sp}^B = 1.308 \, m^3/s \tag{8.17}
$$

<span id="page-43-5"></span>
$$
w_{sp}^B = 11{,}51 \, m/s \tag{8.18}
$$

$$
w_{AB} = \frac{w_{sp}^A + w_{sp}^B}{2} = \frac{18,39 + 11,51}{2} = 14,95 \, m/s \tag{8.19}
$$

Reynoldsovo číslo:

$$
Re = \frac{w_{AB} \cdot d}{v_{AB}} = \frac{14,95 \cdot 0,0257}{4,692 \cdot 10^{-5}} = 8\,188\,[-]
$$
 8.20

Kde  $v_{AB}$  [m<sup>2</sup>/s] je kinematická viskozita (vypočtená v kapitole [5.3\)](#page-29-0) a  $d$  [m] je vnitřní průměr trubek výparníku.

Součinitel tření odečteme z grafu z odborné literatury (viz Obrázek 8 – [Součinitel tření](#page-44-0)  [pro trubky \)](#page-44-0), s pomocí Reynoldsova čísla a vnitřního průměru trubky.

$$
\lambda = 0.036 \, \left[ - \right] \tag{8.21}
$$

Tlaková ztráta třením v trubkách o délce  $l = 5$  m (délka trubek výparníku), je:

$$
\Delta p_{z\_t\check{r}eni} = 0.036 \cdot \frac{5}{0.0257} \cdot \frac{14.95^2}{2} \cdot 0.630 = 493.12 Pa
$$
 8.22

### <span id="page-43-2"></span>**8.2.2 Místní ztráty**

Jedná se o tlakové ztráty na vstupu a výstupu z trubek, případně na vstupním a výstupním hrdle výparníku. Místní ztrátové součinitele jsou podle odborné literatury [12] vypsány do následující tabulky [\(Tabulka 15\)](#page-43-3).

### <span id="page-43-3"></span>*Tabulka 15 – Místní ztrátové součinitel výparníku*

*Vstup do trubky Výstup z trubky Vstupní hrdlo Výstupní hrdlo [-]* 1 0,5 0,933 0,5

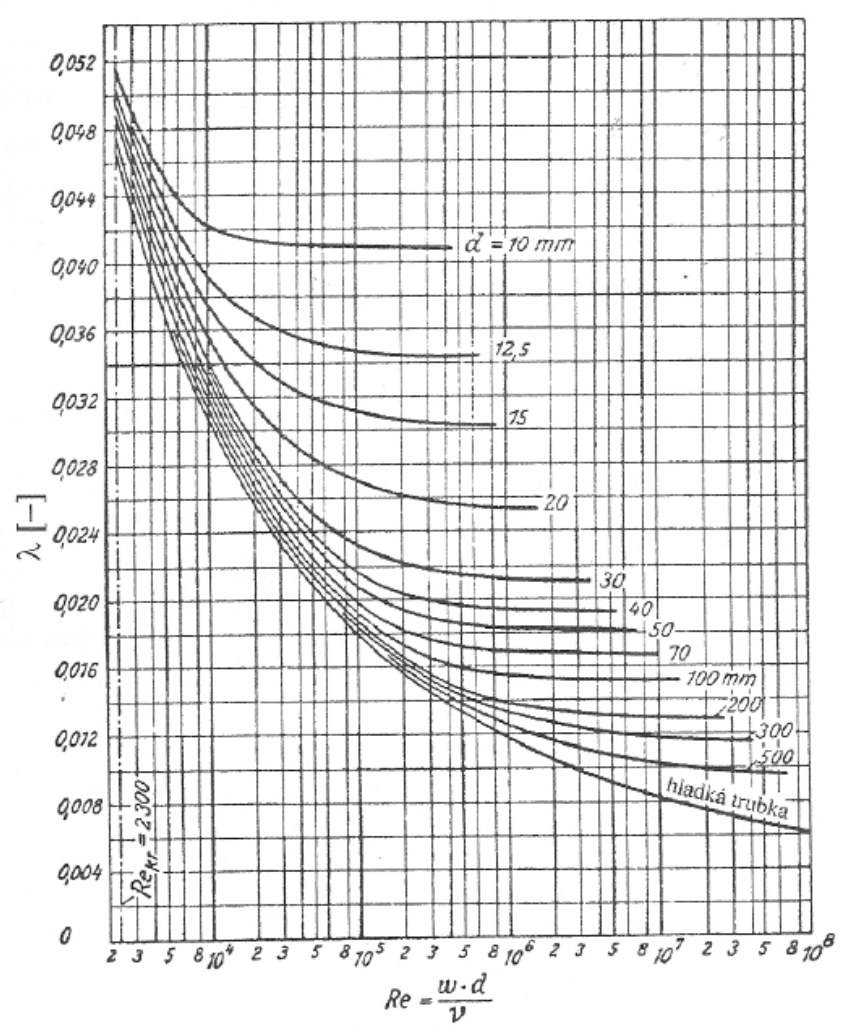

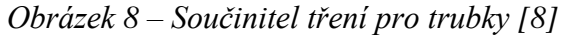

<span id="page-44-0"></span>Pro vstupní a výstupní hrdlo bylo potřeba určit poměr průřezu trubky a průřezu kanálu, jednalo se o náhlou změnu průřezu. Na výstupním hrdle se jednalo o odečtení z grafu pro poměr:

$$
\frac{S_1}{S_2} = \frac{0,107}{0,8} = 0,134 \; [-]
$$
 8.23

Kde  $S_1$  [m<sup>2</sup>] je plocha vnitřního průřezu převáděcí trubky a  $S_2$  [m<sup>2</sup>] je plocha výstupního průřezu výparníku. Místní ztrátový součinitel je:

$$
\xi_{m\_vystup} = 0.5 \left[ - \right] \tag{8.24}
$$

Na vstupním hrdle součinitel dán vzorcem:

$$
\xi_{m\_vstup} = (1 - \frac{S_1^2}{S_2})^2 = (1 - \frac{0.136^2}{0.544})^2 = 0.933[-]
$$
 8.25

Kde  $S_1$  [m<sup>2</sup>] je plocha vnitřního průřezu přiváděcí trubky a  $S_2$  [m<sup>2</sup>] je plocha vstupu do tepelného výměníku výparníku.

K výpočtu místních tlakových ztrát jsou použity příslušné rychlosti spalin z rovnic [8.16](#page-43-4) až [8.19.](#page-43-5)

Pro vstupní hrdlo je použita rychlost spalin v přiváděcím potrubí ( $w = 15,37 \, m/s$ ) a hustota spalin v bodě A ( $\rho_A = 0.485 kg/m^3$ ).

$$
\Delta p_{z\_vstup} = 0.933 \cdot \frac{15.37^2}{2} \cdot 0.485 = 53.47 Pa \tag{8.26}
$$

Pro výstupní hrdlo je použita rychlost spalin v převáděcím potrubí ( $w = 12,23$   $m/s$ ) a hustota spalin v bodě B ( $\rho_B = 0.775 \ kg/m^3$ ).

$$
\Delta p_{z\_vystup} = 0.5 \cdot \frac{12,23^2}{2} \cdot 0.775 = 28,98 Pa
$$
 8.27

U místních ztrát při vstupu a výstupu z trubek je použita střední rychlost ve výměníku  $(w_{AB} = 14.95 \, m/s)$  a střední hustota spalin  $(\rho_{AB} = 0.630 \, kg/m^3)$ . Součinitele vstupu a výstup z trubek je počítán dvakrát, výměník má totiž dva tahy.

$$
\Delta p_{z\_trubek} = (0.5 + 1 + 0.5 + 1) \cdot \frac{14.95^2}{2} \cdot 0.630 = 211.22 Pa
$$
 8.28

Součet všech místních tlakových ztrát je:

$$
\Delta p_{z_{-}\xi} = \Delta p_{z_{-}vstup} + \Delta p_{z_{-}vystup} + \Delta p_{z_{-}trubek} = 53,47 + 28,98 + 211,22 = 8.29
$$
  
= 293,67 Pa

### <span id="page-45-0"></span>**8.2.3 Celková tlaková ztráta**

Celková tlaková ztráta výparníku je dána součtem místních ztrát a ztrát třením v teplosměnných trubkách výparníku.

$$
\Delta p_{z\_vyparnik} = \Delta p_{z,\xi} + \Delta p_{z\_treni} = 293.67 + 493.12 = 786.79 Pa
$$

### <span id="page-45-1"></span>**8.3 Tlaková ztráta převáděcího potrubí**

Převáděcí potrubí mezi výparníkem a ekonomizérem je velmi krátké, tyto dva tepelné výměníky jsou umístěny vedle sebe. Tlaková ztráta třením v potrubí o délce přibližně 2 m je zanedbatelná, bude uvažována pouze ztráta místními odpory. Tato ztráta se bude skládat z výpočtu tří kolen.

Postup výpočtu je stejný jako u přiváděcího potrubí (kapitola [8.1\)](#page-41-1). V prvním bodě navrhuji rychlost proudění spalin, pro určení průměru potrubí:

$$
w_{sp}(n\text{á}vrh) = 15 \, m/s \tag{8.31}
$$

Skutečný průtok spalin pro teplotu 173 °C (bod B) je:

$$
\dot{V}_{sp}^{B} = \dot{V}_{sp} \cdot \frac{t_B + 273.15}{273.15} = 0.8 \cdot \frac{173 + 273.15}{273.15} = 1.31 \, m^3/s \tag{8.32}
$$

Potřebný průtočný průřez potrubí a jeho vnitřní průměr:

$$
S_{potrubi} = \frac{\dot{V}_{sp}^{B}}{W_{sp}(n\acute{a}vrh)} = \frac{1,31}{15} = 0,0,87 \ m^{2}
$$

$$
D_{potrubi} = \sqrt{\frac{4 \cdot S_{potrubi}}{\pi}} = \sqrt{\frac{4 \cdot 0.087}{\pi}} = 0.333 \, m = 333 \, mm \tag{8.34}
$$

Maximální teplota spalin se bude pohybovat okolo 173 °C. Proto bude dostačovat potrubí DN350 (třídy PN6). Toto potrubí má větší průměr než vypočtený potřebný, dojde k malému poklesu rychlosti:

<span id="page-46-2"></span>
$$
w_{sp}^{skut} = \frac{\dot{V}_{sp}^{B}}{S_{DN350}} = \frac{\dot{V}_{sp}^{B}}{\frac{\pi \cdot d_{DN350}^{2}}{2}} = \frac{1,31}{\frac{\pi \cdot 0,369^{2}}{2}} = 12,23 \ m/s
$$

Součinitel místních ztrát pro kolena je  $\xi = 0.3$ . Potom tlaková ztráta tří těchto kolen bude:

$$
\Delta p_{z\_p\check{r}evad\check{e}\check{c}} = 3 \cdot \xi \cdot \frac{w_{sp\_skut}^2}{2} \cdot \rho_B = 3 \cdot 0.3 \cdot \frac{12,23^2}{2} \cdot 0.775 = 52,16 \text{ Pa}
$$

### <span id="page-46-0"></span>**8.4 Tlaková ztráta ekonomizéru**

Tlaková ztráta ekonomizéru se skládá z místních ztrát na vstupním a výstupním hrdle a ze ztrát na vstupu a výstupu z trubek. Dále z tlakových ztrát způsobených třením v trubkách.

### <span id="page-46-1"></span>**8.4.1 Ztráta třením v trubkách**

Výpočet má stejný postup jako u výparníku. Nejprve je nutné stanovit Reynoldsovo číslo a následně určit součinitel tření  $\lambda$ .

Rychlost spalin ve výměníku (kde bod B je na vstupu do trubek a bod C na výstupu):

$$
w_{sp}^{B} = \frac{\dot{V}_{sp}^{B}}{S_{sp}^{skut}} = \frac{1,308}{0,085} = 15,28 \, m/s \tag{8.37}
$$

Kde  $S_{sp}^{skut}$  [m<sup>2</sup>] je průtočný průřez trubek v ekonomizéru (kapitola [6.2\)](#page-34-2). Stejným způsobem je proveden výpočet v bodě C a následně je vypočtena střední rychlost.

$$
\dot{V}_{sp}^C = 1.255 \, m^3/s \tag{8.38}
$$

$$
w_{sp}^C = 14,66 \, m/s \tag{8.39}
$$

$$
w_{BC} = \frac{w_{sp}^B + w_{sp}^C}{2} = \frac{15,28 + 14,66}{2} = 14,97 \, m/s \tag{8.40}
$$

Reynoldsovo číslo:

$$
Re = \frac{w_{BC} \cdot d}{v_{BC}} = \frac{14,97 \cdot 0,0257}{2,869 \cdot 10^{-5}} = 13\ 410\ [-]
$$

Kde  $v_{BC}$  [m<sup>2</sup>/s] je kinematická viskozita (vypočtená v kapitole [6.3\)](#page-35-0) a  $d$  [m] je vnitřní průměr trubek ekonomizéru.

Součinitel tření je odečten z grafu z odborné literatury (viz Obrázek 8 – [Součinitel tření](#page-44-0)  [pro trubky \)](#page-44-0), s pomocí Reynoldsova čísla a vnitřního průměru trubky.

$$
\lambda = 0.0335 \, [-]
$$

Tlaková ztráta třením v trubkách o délce  $l = 0.7$  m (délka trubek ekonomizéru), je:

$$
\Delta p_{z\_t\check{r}eni} = 0.0335 \cdot \frac{0.7}{0.0257} \cdot \frac{14.97^2}{2} \cdot 0.791 = 80.90 Pa
$$
 8.43

### <span id="page-47-0"></span>**8.4.2 Místní ztráty**

Tlaková ztráta na vstupní a výstupní přírubě ekonomizéru je dána součinitelem pro postupně se rozšiřující, resp. postupně zužující změny průřezu.

Výpočet postupoval podobně jako u výparníku podle odborné literatury [12]. Pro vstupní hrdlo je k určení ztrát potřeba vnitřní průřez převáděcí trubky a vnitřní průřez ekonomizéru, neboť místní ztráta je dána rovnicí:

$$
\xi_{m\_vstup} = (1 - \frac{S_1^2}{S_2})^2 = (1 - \frac{0.107^2}{0.363})^2 = 0.954 \, [-]
$$

Kde  $S_1$  [m<sup>2</sup>] je plocha vnitřního průřezu převáděcí trubky a  $S_2$  [m<sup>2</sup>] je plocha vnitřního průřezu ekonomizéru. Místní ztrátový součinitel pro výstupní, pozvolně se zužující se hrdlo kruhového průřezu (s úhlem zúžení 20-40°) je:

$$
\xi_{m\_výstup} = 0.4 \left[ - \right] \tag{8.45}
$$

K výpočtu místních tlakových ztrát je použita příslušná rychlost spalin z rovnic[e 8.35](#page-46-2) pro vstupní část. Pro výstupní část je potřeba dopočítat rychlost spalin ve výstupním potrubí:

$$
w_{sp}^{komin} = \frac{\dot{V}_{spc}}{S_{DN350}} = \frac{1,255}{0,107} = 11,73 \ m/s
$$

Tlaková ztráta výstupního hrdla je (pro hustotu spalin v bodě C;  $\rho_c = 0.808 \ kg/m^3$ ):

$$
\Delta p_{z\_vystup} = 0.04 \cdot \frac{11.73^2}{2} \cdot 0.808 = 2.22 Pa
$$
 8.47

Pro vstupní hrdlo je použita rychlost spalin v převáděcím potrubí ( $w = 12,23$   $m/s$ ). A hustota spalin v bodě B ( $\rho_B = 0.775 \ kg/m^3$ ).

$$
\Delta p_{z\_vstup} = 0.954 \cdot \frac{12.23^2}{2} \cdot 0.775 = 55.28 Pa
$$
 8.48

U místních ztrát při vstupu a výstupu z trubek je použita střední rychlost ve výměníku  $(w_{BC} = 14.97 \ m/s)$  a střední hustota spalin ( $\rho_{BC} = 0.791 \ kg/m^3$ ).

$$
\Delta p_{z\_trubek} = (0.5 + 1) \cdot \frac{14,97^2}{2} \cdot 0.791 = 133,998 Pa
$$
 8.49

Součet všech místních tlakových ztrát je:

$$
\Delta p_{z_{-}\xi} = \Delta p_{z_{\text{v}}\xi} + \Delta p_{z_{\text{v}}\xi} + \Delta p_{z_{\text{v}}\xi} + \Delta p_{z_{\text{v}}\xi} = 55,28 + 2,22 + 133,99 = 8.50
$$
  
= 191,49 Pa

### <span id="page-47-1"></span>**8.4.3 Celková tlaková ztráta**

Celková tlaková ztráta ekonomizéru je dána součtem místních ztrát a ztrát třením.

$$
\Delta p_{z\_eko} = \Delta p_{z,\xi} + \Delta p_{z\_t\check{r}eni} = 191,49 + 80,90 = 272,39 \ Pa
$$

### <span id="page-47-2"></span>**8.5 Tlaková ztráta v armaturách**

Parní kotel musí být na straně spalin vybaven by-pass potrubím, a to z toho důvodu, aby byl zajištěn neustálý provoz kogenerační jednotky. K použití by-passu může dojít například v případě, kdy bude nutné zastavit kotel z technických důvodů (zastavení odběru páry, nebo kontrol kotle a jeho oprav).

V uzávěrech jsou pouze místní ztráty, k nim jejich výpočtu je potřeba určit ztrátové součinitele. Podle odborné literatury [12] je pro šoupě součinitel místních ztrát:

$$
\xi_{m\_Soup\check{e}} = 0.4 \left[ - \right] \tag{8.52}
$$

Za ekonomizérem bude potrubí spalin těsně nad zemí a mířit směrem k zemi, bude tedy nutné ho opatřit dvěma koleny. Pro tyto kolena je součinitel:

$$
\xi_{m\_kolena} = 0.3 \left[ - \right] \tag{8.53}
$$

Tlaková ztráta na výstupním šoupátku a kolenech, je počítána pro rychlost spalin v potrubí  $w = 11,73 \ m/s$  a hustotu v bodě C ( $\rho_c = 0,808 \ kg/m^3$ ).

$$
\Delta p_{z_kolen} = (0.3 + 0.3) \cdot \frac{11.73^2}{2} \cdot 0.808 = 33.36 Pa
$$

$$
\Delta p_{z\_Soup\check{e}\_2} = 0.4 \cdot \frac{11.73^2}{2} \cdot 0.808 = 22.24 \ Pa
$$

Tlaková ztráta na vstupním šoupátku pro rychlost spalin v přiváděcím potrubí  $w = 15,37 \ m/s$  a hustotu v bodě A ( $\rho_A = 0,485 \ kg/m^3$ ) je:

$$
\Delta p_{z\_Soup\check{e}\_1} = 0.4 \cdot \frac{15.37^2}{2} \cdot 0.485 = 22.92 Pa
$$

**Celková tlaková ztráta armatur** je:

$$
\Delta p_{z\_armatur} = \Delta p_{z\_Soup\check{e}_1} + \Delta p_{z\_Soup\check{e}_1} + \Delta p_{z\_kolen} = 22,92 + 22,24 + 33,6
$$
  
= 78,76 Pa

### <span id="page-48-0"></span>**8.6 Tlaková ztráta kotelního celku**

Celková tlaková ztráta celého kotelního celku je dána součtem všech dílčích tlakových ztrát. Tato ztráta by neměla překročit limit **2 kPa** z hlediska kogenerační jednotky. Tato podmínka je splněna.

$$
\Delta p_z = \Delta p_{z\_p{\text{fivad\check{e}\check{c}}} + \Delta p_{z\_v{\text{riparni}\check{k}}} + \Delta p_{z\_p{\text{rivad\check{e}\check{c}}} + \Delta p_{z\_eko} + \Delta p_{z\_armatur}
$$
8.58

$$
\Delta p_z = 48,84 + 786,79 + 52,16 + 272,39 + 78,76 = 1238,94 \text{ Pa}
$$

#### <span id="page-49-0"></span>**Pevnostní výpočet kotle** 9

Pevnostní výpočet kotle spočívá zejména ve stanovení minimální tloušťky pláště, trubek a trubkovnice jak ve výparníku, tak i v ekonomizéru. Výpočet je proveden dle příslušné normy ČSN EN 12953-3 pro válcové kotle. Jako první je potřeba určit materiál z něhož bude vybraný kotel sestrojen. Pro kotel, tedy plášť, trubky a trubkovnici použijeme materiál **P265GH**. Jedná se o materiál určený pro válcové kotle dle příslušné normy ČSN EN 12953-2.

### <span id="page-49-1"></span>**9.1 Pevnostní výpočet výparníku**

### <span id="page-49-2"></span>**9.1.1 Výpočet tloušťky stěny trubek**

Postup výpočtu minimální tloušťky stěn trubek je prováděn dle příslušné normy (dle [13]). Minimální tloušťka pak je:

$$
e_v = e_{ct} + c_1 + c_2 \text{ [mm]}
$$
9.1

Kde  $e_{ct}$  [mm] je minimální tloušťka stěny bez přídavků,  $c_1$  [mm] je přídavek na mínusovou toleranci tloušťky stěny trubky a  $c_2$  [mm] je přídavek na opotřebení (způsobeno abrazí částic či korozí).

Výpočet minimální tloušťky bez přídavků je proveden dle rovnice:

<span id="page-49-4"></span>
$$
e_{ct} = \frac{p_c \cdot d_o}{1.6 \cdot f} \quad [mm]
$$

Kde  $p_c$  [MPa] je výpočtový (návrhový) tlak ve výparníku,  $d_o$  [mm] je vnější průměr trubky výparníku a f [MPa] je dovolené namáhání. Dovolené namáhání je stanoveno dle následujícího vzorce:

$$
f = \min\left\{\frac{R_{p0,2\_{tc}}}{1,5}; \frac{R_m}{2,4}\right\} \ [MPa] \tag{9.3}
$$

Kde  $R_{p0,2\text{ }tc}$  [MPa] je smluvní mez kluzu 0,2 % pro danou teplotu  $t_c$  a  $R_m$  [MPa] je mez pevnosti pro daný materiál P265GH.

Hodnota  $R_m$  pro daný materiál dle normy ČSN EN 10216-2 je:

<span id="page-49-3"></span>
$$
R_m = 430 \, MPa \, [14] \tag{9.4}
$$

Pro smluvní mez kluzu je nejprve nutné určit teplotu  $t_c$ , pro kterou je daná hodnota stanovena, tato teplota je dle normy pro kotel na odpadní teplo:

$$
t_c = t_s + 50 = 165,03 + 50 = 215,03 \,^{\circ}C
$$

Kde  $t_s$  je teplota nasycených par ve výparníku, tato teplota již byla určena v kapitole [4.1,](#page-24-1) pro bod 1. Hodnota této veličiny je  $t_s = 165,03 \degree C$ .

Mez kluzu je dána interpolací tabulkových hodnot:

$$
R_{p0,2\_tc} = R_{p0,2\_200} - (t_c - 200) \cdot \frac{R_{p0,2\_200} - R_{p0,2\_250}}{250 - 200} \quad [MPa]
$$

$$
R_{p0,2\_tc} = 192 - (215,03 - 200) \cdot \frac{192 - 171}{250 - 200} = 185,69 \, MPa \tag{9.7}
$$

Hodnoty smluvní meze kluzu pro materiál P265GH jsou dány dle normy [14] v následující tabulce:

<span id="page-50-2"></span>*Tabulka 16 – Smluvní mez kluzu pro P265GH [14]*

| <b>Teplota</b> $\lceil \text{°C} \rceil$ <b>100</b> | 150 | <b>200</b> | <b>250</b>        | <b>300</b> | 350 |
|-----------------------------------------------------|-----|------------|-------------------|------------|-----|
| $R_{p0,2}$ [MPa] 226                                |     | 192        | $\sim$ 171 $\sim$ | $-154$     |     |

Nyní lze dosadit do rovnice [9.3](#page-49-3) pro výpočet dovoleného namáhání:

$$
f = \min\left\{\frac{185,69}{1,5}; \frac{430}{2,4}\right\} = 123,79 \, MPa
$$

Pro vnější poloměr  $d_0 = 33.7$  mm, výpočtový tlak  $p_c = 0.701325$  MPa a výše uvedené dovolené namáhání je minimální tloušťka bez přídavků dle rovnice [9.2.](#page-49-4)

$$
e_{ct} = \frac{0,701325 \cdot 33,7}{1,6 \cdot 123,79} = 0,12 \, mm \tag{9.9}
$$

Pro zvolenou tloušťku trubky je nutné určit přídavky. Přídavek na mínusovou toleranci trubky je buď 12,5 % z hodnoty tloušťky, nebo 0,4 mm. Rozhoduje právě větší z těchto dvou hodnot. Zvolená tloušťka trubky je **4 mm**.

$$
c_1 = \max\{0.125 \cdot t_{vyp}; 0.4\} = \max\{0.125 \cdot 4; 0.4\} = 0.5 \, \text{mm} \tag{9.10}
$$

Přídavek pro opotřebení, je zvolen dle příslušné normy [13], pro trubky s tloušťkou stěny do 30 mm:

<span id="page-50-1"></span>
$$
c_2 = 0.75 \, \text{mm} \tag{9.11}
$$

Výsledná minimální tloušťka stěny trubky je dána buď rovnicí [9.12](#page-50-1) nebo platí minimální tabulková hodnota  $e_v = 2.2$  mm pro trubky s vnějším průměrem 26,9 <  $D < 54$  mm. Z těchto dvou platí větší hodnota.

$$
e_v = 0.12 + 0.5 + 0.75 = 1.37 \, \text{mm}
$$

Vypočtená hodnota je tedy menší než hodnota tabulková, minimální hodnota tloušťky stěny je dle normy **2,2 mm**. Přičemž skutečná hodnota je **4 mm**, což z pevnostního hlediska splňuje funkčnost.

### <span id="page-50-0"></span>**9.1.2 Výpočet tloušťky stěny kotelního pláště**

Výpočet je proveden podle stejného postupu jako výpočet minimální tloušťky stěn trubek. Pro určení přídavku na mínusovou toleranci však je třeba vycházet z nějaké tloušťky, proto je určena návrhová tloušťka stěny 14 mm.

Dovolené namáhání pláště je určeno pro teplotu nasycených par, mez pevnosti je stejná jako u trubek. Pro smluvní mez kluzu je nutno přepočíst pomocí interpolace [Tabulka 16](#page-50-2) pro teplotu  $t_s = 165,03 \degree C$ :

$$
R_{p0,2\_{tc}} = 213 - (165,03 - 150) \cdot \frac{213 - 192}{200 - 150} = 206,69 \, MPa \tag{9.13}
$$

$$
f_s = \min\left\{\frac{206,69}{1,5}; \frac{430}{2,4}\right\} = 137,79 \, MPa \tag{9.14}
$$

Minimální tloušťka stěny pláště bez přídavků pro tlak  $p_c = 0.701325 \, MPa$ , vnější průměr  $d_{os} = 1538$  mm a součinitel svarového spoje  $v = 0.85$  je:

$$
e_{cs} = \frac{p_c \cdot d_{os}}{(2 \cdot f_s - p_c) \cdot \nu + 2 \cdot p_c} = 9.15
$$

$$
= \frac{0,701325 \cdot 1538}{(2 \cdot 137,79 - 0,701325) \cdot 0,85 + 2 \cdot 0,701325} = 4,59 \text{ mm}
$$

Přídavek na opotřebení je  $c_2 = 0.75$  mm a přídavek na mínusovou toleranci tloušťky stěny je 12,5 % z návrhové tloušťky 14 mm.

$$
c_1 = 0.125 \cdot 14 = 1.75 \, mm \tag{9.17}
$$

Minimální tloušťka stěny pláště s přídavky pak je:

$$
e_{min} = e_{cs} + c_1 + c_2 = 4{,}59 + 1{,}75 + 0{,}75 = 7{,}09 \, mm
$$

Návrhová tloušťka je větší než minimální dovolená podle pevnostních výpočtů, plášť výparníku je tak navržen správně.

### <span id="page-51-0"></span>**9.1.3 Výpočet tloušťky stěny trubkovnic**

Minimální tloušťka stěny trubkovnice bez přídavků je dána podle rovnice:

<span id="page-51-1"></span>
$$
e_{ch} = C_4 \cdot b \cdot y \cdot \sqrt{\frac{p_c}{f}}
$$

Kde  $C_4$  [-] je konstanta pro daný typ použitých opěr. U této trubkovnice se jedná pouze o rohové výztuhy trubkovnice a hodnota této konstanty je  $C_4 = 0.3$ .  $y$  [-] je konstanta vyjadřující typ trubkovnice. Pro tento výměník se jednalo a kruhovou plochu podepřenou pouze pláštěm, hodnota této konstanty je  $y = 1.56$ . *b* [mm] je rozměr výpočtové ("otrubkované") plochy určený podle následujícího vzorce:

$$
b = \frac{d_{pl} - D_t}{2} \tag{9.20}
$$

Kde  $d_{pl} = 1510$  mm je vnitřní průměr pláště, a  $D_t$  [-] je průměr "otrubkované" plochy. Výpočet je proveden dle následující vzorce:

$$
D_t = 2 \cdot s \cdot \sqrt{\frac{n}{\pi \cdot \theta}} \text{ [mm]}
$$

Kde s [-] je rozteč trubek výparníku vypočtená v kapitole [7.1](#page-39-1) ( $s = 47$  mm),  $n$  [-] je počet trubek ve výparníku z kapitoly [5.2,](#page-28-2) nutno počítat trubky 2x, jelikož se jedná o dvou tahový výměník ( $n = 219 \cdot 2 = 438$ ).  $\theta$  [-] je součinitel zaplnění, pro vystřídané uspořádání trubek do trojúhelníku je  $\theta = 1.15$ .

$$
D_t = 2 \cdot 47 \cdot \sqrt{\frac{438}{\pi \cdot 1,15}} = 1035 \, \text{mm}
$$

$$
b = \frac{1510 - 1035}{2} = 237.5 \, \text{mm}
$$

Minimální tloušťka stěny bez přídavků je vypočtena v následující rovnici, po dosazení vypočtených hodnot do rovnice [9.19.](#page-51-1) Hodnota dovoleného namáhání je stejná jako u pevnostního výpočtu trubek.

$$
e_{ch} = 0.3 \cdot 237.5 \cdot 1.56 \cdot \sqrt{\frac{0.701325}{123.79}} = 8.37 \text{ mm}
$$

S přídavky  $c_2 = 0.75$  mm a  $c_1$ (přídavek je vypočten z návrhové tloušťky trubkovnice **14 mm** je to pak:

$$
c_1 = 0.125 \cdot 14 = 1.75 \, \text{mm} \tag{9.25}
$$

$$
e_h = e_{ch} + c_1 + c_2 = 8.37 + 1.75 + 0.75 = 10.87 \, \text{mm}
$$

Návrhová tloušťka je větší než minimální tloušťka stěny trubkovnice vypočtená dle normy a je tedy funkční.

### <span id="page-52-0"></span>**9.1.4 Maximální velikost odbočky v plášti**

Tato část pevnostního výpočtu je nutná z hlediska odboček vstupujících do pláště, jedná se zejména o kontrolní, ty jsou největších rozměrů a významně zasahují do pláště. Výpočet je proveden dle normy ČSN EN 12953-3.

Maximální vnější průměr nevyztužené odbočky je dán vzorcem:

$$
d_{ob\_max} = 2 \cdot \left(\frac{l_{rs}}{v_a} - l_{rs}\right) \text{ [m]} \tag{9.27}
$$

Kde  $l_{rs}$  [m] je účinná délka hlavního tělesa přispívající k vyztužení, a  $v_a$  [-] je součinitel přípustného zeslabení. Ten se vypočte podle vztahu:

$$
v_a = \frac{p_c \cdot d_{is}}{(2 \cdot f_s - p_c) \cdot e_{rs}} \left[ - \right] \tag{9.28}
$$

Kde  $d_{is}$  [m] je vnitřní průměr pláště výparníku a  $e_{rs}$  [m] je tloušťka stěny pláště bez přídavků:

$$
d_{is} = d_{os} - 2 \cdot t_{plášt\check{e}} = 1,538 - 2 \cdot 0,014 = 1,51 \, m \tag{9.29}
$$

$$
e_{rs} = t_{pl\acute{a}\acute{s}t\acute{e}} - c_1 - c_2 = 14 - 1.75 - 0.75 = 11.5 \, mm = 0.0115m \tag{9.30}
$$

S pomocí stejného dovoleného namáhání ( $f_s$ ) a pracovního tlaku ( $p_c$ ) jako u výpočtu minimální tloušťky stěny [\(9.1.2\)](#page-50-0) je součinitel přípustného zeslabení:

$$
\nu_a = \frac{0,701325 \cdot 1,51}{(2 \cdot 137,79 - 0,701325) \cdot 0,0115} = 0,335 \text{ } [-]
$$

Účinná délka hlavního tělesa přispívající k vyztužení je vypočtená podle vzorce:

$$
l_{rs} = min\left[\sqrt{(d_{is} + e_{rs}) \cdot e_{rs}}; l_{s1}\right] = min[0,133; 0,3] = 0,133 \, m \tag{9.32}
$$

Kde  $l_{s1}$  [m] je válcová délka hlavního tělesa od přechodové zóny po svar, u kontrolního otvoru se jedná o nejbližší svarový spoj v nosných nohách výparníku:

$$
l_{s1} = 300 \, mm = 0.3 \, m \tag{9.33}
$$

Maximální vnější průměr odbočky bez vyztužení je po dosazení:

$$
d_{ob\_max} = 2 \cdot \left(\frac{0.133}{0.335} - 0.133\right) = 0.525 \, m = 525 \, mm \tag{9.34}
$$

### <span id="page-53-0"></span>**9.2 Pevnostní výpočet ekonomizéru**

Pevnostní výpočet ekonomizéru je proveden stejným způsobem jako u výparníku, a to podle normy ČSN EN 12953-3. Rovněž i tento tepelný výměník je z oceli **P265GH**.

### <span id="page-53-1"></span>**9.2.1 Výpočet tloušťky stěny trubek**

Minimální tloušťka stěny trubky v ekonomizéru je:

$$
e_v = e_{ct} + c_1 + c_2 \text{ [mm]}
$$
9.35

Výpočet minimální tloušťky bez přídavků je proveden dle rovnice:

<span id="page-53-3"></span>
$$
e_{ct} = \frac{p_c \cdot d_o}{1.6 \cdot f} \quad [mm]
$$

Kde  $p_c$  [MPa] je výpočtový (návrhový) tlak v ekonomizéru,  $d_o$  [mm] je vnější průměr trubky ekonomizéru. Dovolené namáhání je stanoveno dle následujícího vzorce:

$$
f = \min\left\{\frac{R_{p0,2\text{-}tc}}{1,5}; \frac{R_m}{2,4}\right\} \ [MPa] \tag{9.37}
$$

Kde  $R_{p0,2\text{1c}}$  [MPa] je smluvní mez kluzu 0,2 % pro danou teplotu  $t_c$ .

Hodnota  $R_m$  pro daný materiál P265GH dle normy ČSN EN 10216-2 je:

<span id="page-53-2"></span>
$$
R_m = 430 \, MPa \, [14] \tag{9.38}
$$

Pro smluvní mez kluzu je nejprve nutné určit teplotu  $t_c$ , pro kterou je daná hodnota stanovena, tato teplota je dle normy pro kotel na odpadní teplo:

$$
t_c = t_s + 50 = 165,60 + 50 = 215,60 \,^{\circ}C \tag{9.39}
$$

Kde t<sub>s</sub> je teplota nasycených par v ekonomizéru. Tato teplota je stanovena pomocí programu X-steam pro tlak, který byla určen v kapitole [4.1](#page-24-1) (bod 3). Hodnota této veličiny je  $t_s = 165.6$  °C.

Mez kluzu je dána interpolací tabulkových hodnot [\(Tabulka 16\)](#page-50-2):

$$
R_{p0,2\_tc} = R_{p0,2\_200} - (t_c - 200) \cdot \frac{R_{p0,2\_200} - R_{p0,2\_250}}{250 - 200} \quad [MPa]
$$

$$
R_{p0,2\_tc} = 192 - (215.6 - 200) \cdot \frac{192 - 171}{250 - 200} = 185.45 \, MPa \tag{9.41}
$$

Nyní lze dosadit do rovnice [9.37](#page-53-2) pro výpočet dovoleného namáhání:

$$
f = \min\left\{\frac{185,45}{1,5}; \frac{430}{2,4}\right\} = 123,63 MPa
$$

Pro vnější poloměr  $d_0 = 33.7$  mm a výpočtový tlak  $p_c = 0.711325$  MPa a dané dovolené namáhání je minimální tloušťka bez přídavků dle rovnice [9.36.](#page-53-3)

$$
e_{ct} = \frac{0.711325 \cdot 33.7}{1.6 \cdot 123.63} = 0.12 \, mm \tag{9.43}
$$

Pro zvolenou tloušťku trubky je nutné určit přídavky, přídavek na mínusovou toleranci trubky je buď 12,5 % z hodnoty tloušťky, nebo 0,4 mm. Rozhoduje právě větší z těchto dvou hodnot. Zvolená tloušťka trubky je **4 mm**.

$$
c_1 = \max\{0, 125 \cdot t_{eko}; 0.4\} = \max\{0, 125 \cdot 4; 0.4\} = 0.5 \, \text{mm}
$$

Přídavek pro opotřebení, je zvolen dle příslušné normy [13], pro trubky s tloušťkou stěny do 30 mm:

<span id="page-54-1"></span>
$$
c_2 = 0.75 \, \text{mm} \tag{9.45}
$$

Výsledná minimální tloušťka stěny trubky je dána buď rovnicí [9.46](#page-54-1) nebo platí minimální tabulková hodnota  $e_v = 2.2$  mm pro trubky s vnějším průměrem  $26.9 < D < 54$  mm. Z těchto dvou platí větší hodnota.

$$
e_v = 0.12 + 0.5 + 0.75 = 1.37 \, \text{mm}
$$

Vypočtená hodnota je tedy menší než hodnota tabulková, minimální hodnota tloušťky stěny je dle normy **2,2 mm**. Přičemž skutečná hodnota je **4 mm**, což z pevnostního hlediska splňuje funkčnost.

### <span id="page-54-0"></span>**9.2.2 Výpočet tloušťky stěny pláště ekonomizéru**

Výpočet je proveden podle stejného postupu jako výpočet minimální tloušťky stěny u výparníku. Pro určení přídavku na mínusovou toleranci je ale potřeba vycházet z nějaké tloušťky, proto je určena návrhová tloušťka 6 mm.

Dovolené namáhání pláště je určeno pro teplotu nasycených par jako u trubek ekonomizéru (viz [9.2.1\)](#page-53-1), mez pevnosti je stejná jako u trubek. Smluvní mez kluzu je nutno přepočítat pomocí interpolace tabulk[yTabulka 16](#page-50-2) pro teplotu  $t_s = 165,03 °C$ :

$$
R_{p0,2\_tc} = 213 - (165.6 - 150) \cdot \frac{213 - 192}{200 - 150} = 206.45 \, MPa \tag{9.47}
$$

$$
f_s = \min\left\{\frac{206,45}{1,5}; \frac{430}{2,4}\right\} = 137,63 MPa
$$

Minimální tloušťka stěny pláště bez přídavků pro tlak  $p_c = 0.711325 MPa$ , vnější průměr  $d_{os} = 710$  mm a součinitel svarového spoje  $v = 0.85$  je:

$$
e_{cs} = \frac{p_c \cdot d_{os}}{(2 \cdot f_s - p_c) \cdot \nu + 2 \cdot p_c} = 9.49
$$

$$
= \frac{0,711325 \cdot 710}{(2 \cdot 137,63 - 0,711325) \cdot 0,85 + 2 \cdot 0,711325} = 2,15 \text{ mm}
$$

Přídavek na opotřebení je  $c_2 = 0.75$  mm a přídavek na mínusovou toleranci tloušťky stěny je 12,5 % z návrhové tloušťky 6 mm.

$$
c_1 = 0.125 \cdot 6 = 0.75 \, \text{mm} \tag{9.51}
$$

Minimální tloušťka stěny pláště s přídavky pak je:

$$
e_{min} = e_{cs} + c_1 + c_2 = 2.15 + 0.75 + 0.75 = 3.65 \, mm \tag{9.52}
$$

Návrhová tloušťka je větší než minimální dovolená podle pevnostních výpočtů, plášť výparníku je tak navržen správně.

### <span id="page-55-0"></span>**9.2.3 Výpočet tloušťky stěny trubkovnic**

Minimální tloušťka stěny trubkovnice bez přídavků je dána podle rovnice:

<span id="page-55-2"></span>
$$
e_{ch} = C_4 \cdot b \cdot y \cdot \sqrt{\frac{p_c}{f}}
$$

Hodnota konstanty  $C_4$  pro přivařenou trubkovnici bez podpěr je  $C_4 = 0.33$ .  $y$  [-] u tohoto výměníku, kde se jednalo o kruhovou plochu podepřenou pouze pláštěm, hodnota této konstanty je  $y = 1.56$ .

Rozteč trubek v ekonomizéru je  $s = 43$  mm, počet trubek v ekonomizéru je  $n = 165$ . Pro vystřídané uspořádání trubek do trojúhelníku je součinitel zaplnění  $\theta = 1.15$ .

$$
D_t = 2 \cdot 43 \cdot \sqrt{\frac{165}{\pi \cdot 1,15}} = 581,2 \text{ mm}
$$

Pro průměr pláště  $d_{pl} = 790$  mm je rozměr "otrubkované" plochy:

$$
b = \frac{790 - 581.2}{2} = 104.4 \, \text{mm}
$$

Minimální tloušťka stěny bez přídavků je vypočtena v následující rovnici, po dosazení vypočtených hodnot do rovnice [9.53.](#page-55-2) Hodnota dovoleného namáhání je stejná jako u pevnostního výpočtu trubek.

$$
e_{ch} = 0.33 \cdot 104.4 \cdot 1.56 \cdot \sqrt{\frac{0.711325}{123.63}} = 2.28 \text{ mm}
$$

S přídavky  $c_2 = 0.75$  mm a  $c_1$ (přídavek je vypočten z návrhové tloušťky trubkovnice **6 mm)** je minimální tloušťka pláště:

$$
c_1 = 0.125 \cdot 6 = 0.75 \, \text{mm} \tag{9.57}
$$

$$
e_h = e_{ch} + c_1 + c_2 = 2.28 + 0.75 + 0.75 = 3.78 \, \text{mm}
$$

Návrhová tloušťka je větší než minimální tloušťka stěny trubkovnice vypočtená dle normy a je tedy funkční.

### <span id="page-55-1"></span>**9.2.4 Maximální velikost odbočky v plášti**

Výpočet je proveden stejným způsobem jako u výparníku, je zde také nutné ověřit maximální velikost odbočky pro kontrolní otvory.

$$
d_{is} = d_{os} - 2 \cdot t_{pl\acute{a}\acute{s}\acute{t}\acute{e}} = 710 - 2 \cdot 0,006 = 0,698 \, m \tag{9.59}
$$

$$
e_{rs} = t_{pl\acute{a}\acute{5}t\acute{e}} - c_1 - c_2 = 6 - 0.75 - 0.75 = 4.5 \, mm = 0.0045 \, m \tag{9.60}
$$

 $d_{is}$  [m] je vnitřní průměr pláště ekonomizéru a  $e_{rs}$  [m] je tloušťka stěny pláště bez přídavků. S pomocí stejného dovoleného namáhání  $(f_s)$  a pracovního tlaku  $(p_c)$  jako u výpočtu minimální tloušťky stěny [\(9.2.2\)](#page-54-0) je součinitel přípustného zeslabení:

$$
\nu_a = \frac{0.711325 \cdot 0.698}{(2 \cdot 137.63 - 0.711325) \cdot 0.0045} = 0.402 [-]
$$

Účinná délka hlavního tělesa přispívající k vyztužení je vypočtená podle vzorce:

$$
l_{rs} = min\left[\sqrt{(d_{is} + e_{rs}) \cdot e_{rs}}; l_{s1}\right] = min[0,056; 0,06] = 0,056 m
$$

Kde  $l_{s1}$  [m] je válcová délka hlavního tělesa od přechodové zóny po svar, u kontrolního otvoru ekonomizéru je nejbližší svar od trubkovnice a to:

$$
l_{s1} = 60 \, mm = 0.06 \, m \tag{9.63}
$$

Maximální vnější průměr odbočky bez vyztužení je po dosazení:

$$
d_{ob\_max} = 2 \cdot \left(\frac{0.056}{0.402} - 0.056\right) = 0.407 \, m = 167 \, mm \tag{9.64}
$$

### <span id="page-57-0"></span>**Vybavení kotelního celku**

Vybavení kotelního celku (výparníku a ekonomizéru) bylo navrženo dle normy ČSN EN 12953-6. Jedná se o zařízení jako teploměry, tlakoměry, pojistné ventily, a různé další měřící či uzavírací zařízení důležité či nezbytné pro provoz parního kotle.

### <span id="page-57-1"></span>**10.1 Výparník**

Jednotlivé součásti a jejich pozice jsou naznačeny v následujícím obrázku [\(Obrázek 9](#page-57-2) a [Obrázek 10\)](#page-58-1) a uvedeny v následující tabulce (Tabulka 17 *– [Součásti výparníku](#page-57-3)*). *Tabulka 17 – Součásti výparníku*

<span id="page-57-3"></span>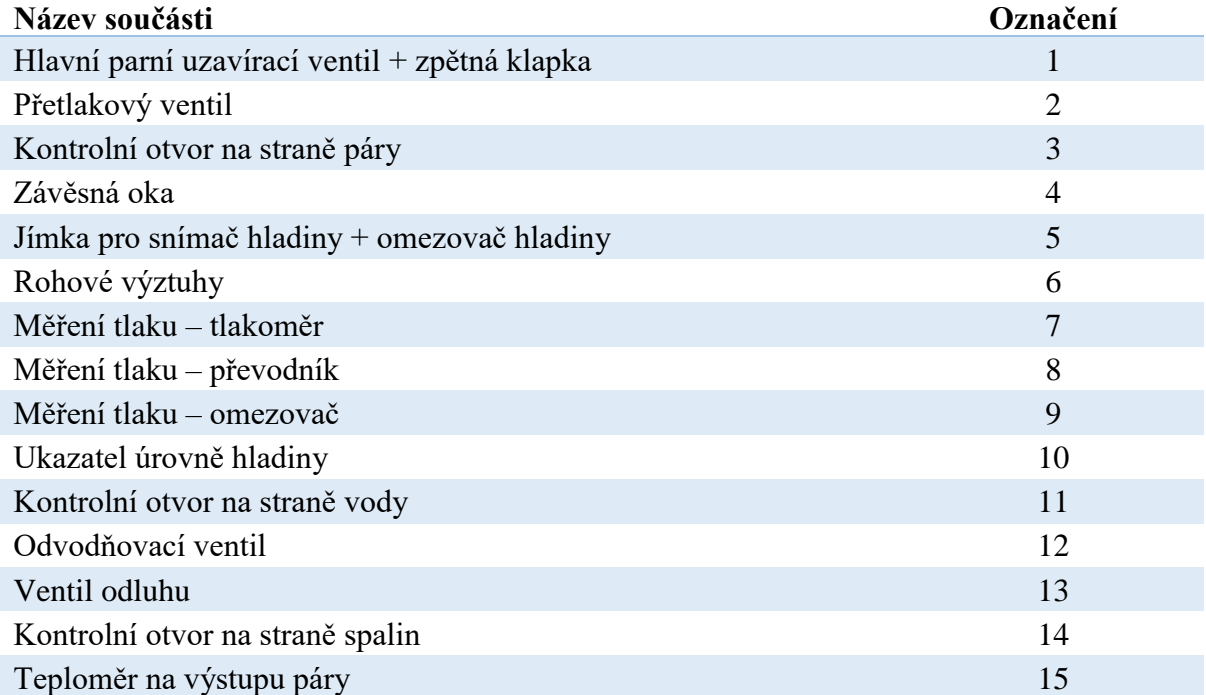

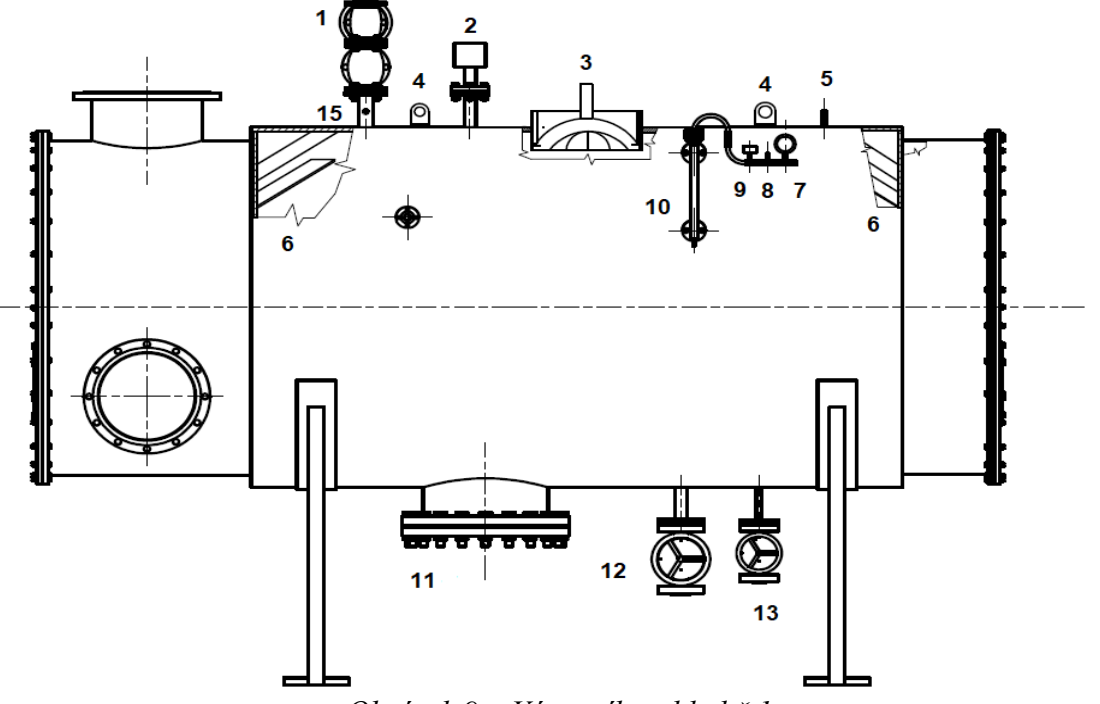

<span id="page-57-2"></span>*Obrázek 9 – Výparník-pohled č.1*

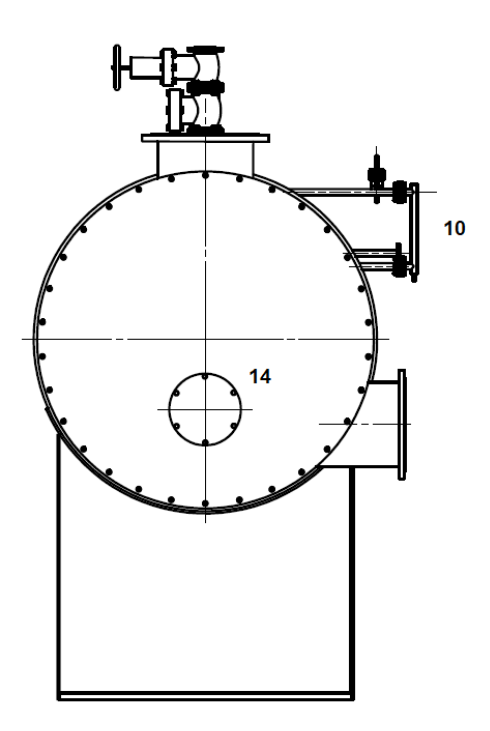

<span id="page-58-1"></span>*Obrázek 10 – Výparník-pohled č.2*

Ukazatel úrovně hladiny je připojen k tělesu výparníku trubkami DN20 PN40, aby splnil požadavek na minimální průměr. Na horní trubce k ukazateli je vývod pro měření tlaku páry. Na tomto vývodu pro měření tlaku je analagový tlakoměr, převodník na digitální tlakoměr a také omezovač tlaku. Omezovač tlaku slouží k odstavení přívodu tepla do kotle před dosažením nastaveného tlaku na pojistném ventilu. Na spodní straně ukazatele úrovně hladiny musí být umístěn odvzdušnovací ventil, aby nedošlo k jeho zavzdušnění. [15]

Amatura pro odvod syté páry je doplněna o zpětnou klapku, která zamezí zpětnému proudění páry. Tato armatura musí mít jednoznačné označení otevřeného a uzavřeného stavu. Návrh pojistného ventilu není tématikou této práce, avšak vývod z tohoto ventilu musí být opatřen trubkou vedoucí mimo prostory kotelny a nesmí obsahovat žádný uzávěr. [15]

Řízení hladiny vody v kotli musí být provedeno automaticky, k tomuto řízení je umístěn snímač hladiny s omezovačem, ten by zastavil přítok vody do kotle při maximální povolené hladině v kotli a v druhém případě při nedostatku vody (na hladině LWL) by odstavil přívod spalin (tepla) do kotle. Aby v žádném případě nedošlo k poškození kotle či jiných technologií. [15]

### <span id="page-58-0"></span>**10.1.1 Úrovně hladiny ve výparníku**

Dle požadavků normy musí být kotel opatřen vodoznakem na kterém je označena úroveň hladiny LWL, další úrovně být vyznačeny nemusí, ale musí být uvedeny.

- LWL nejnižší provozní úroveň hladiny, podle normy je její velikost klasifikována pro tento kotel jako vzdálenost 100 mm nad HHS (nejvyšší bod výhřevné plochy – vnější pláště nejvýše položené řady trubek) [15]
- MAX jedná se o maximální provozní hladinu v kotli, její vzdálenost od nejvýše položené výhřevné plochy je 150 mm [15]
- Havarijní MAX. Maximální hladina vody v kotli, při jejím dosažení dojde k automatickému odstavení přívodu vody do kotle, a tedy i odstavení z provozu. Hodnota havarijního maxima je 230 mm nad HHS. [15]
- Žárorys je minimální hladina provozu kotle, při dosažení této hladiny dojde k automatickému odstavení přívodu spalin do výparníku. [15]

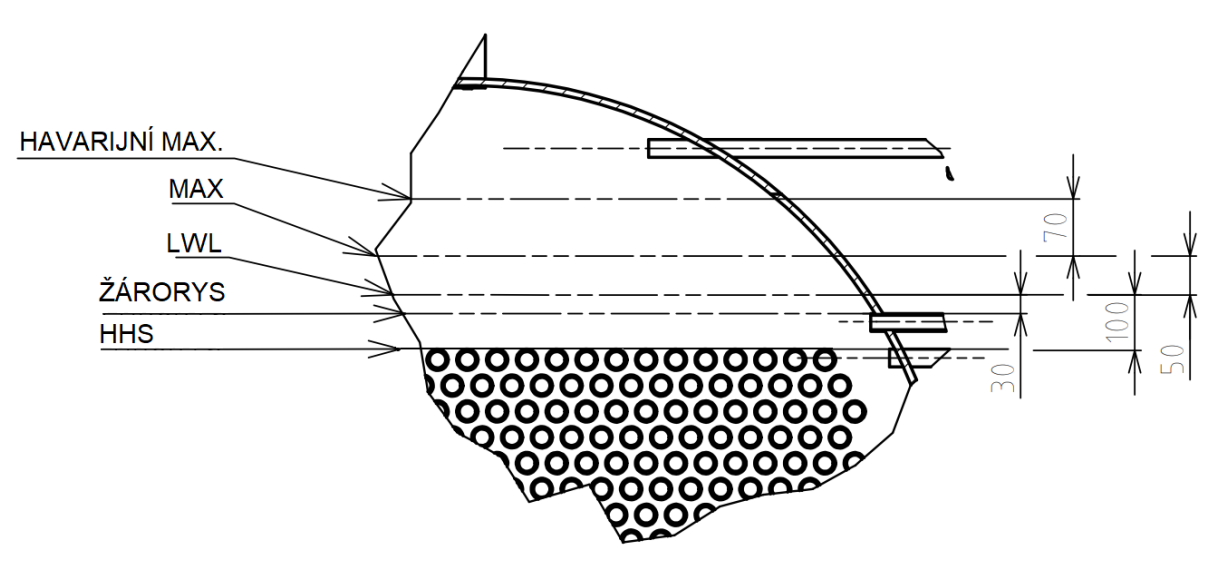

*Obrázek 11 – Úrovně hladiny ve výparníku*

### <span id="page-60-0"></span>**10.2 Ekonomizér**

Jednotlivé součásti a jejich pozice jsou naznačeny v následujícím obrázku (**Chyba! N enalezen zdroj odkazů.**) a uvedeny v následující tabulce [\(Tabulka 18\)](#page-60-1).

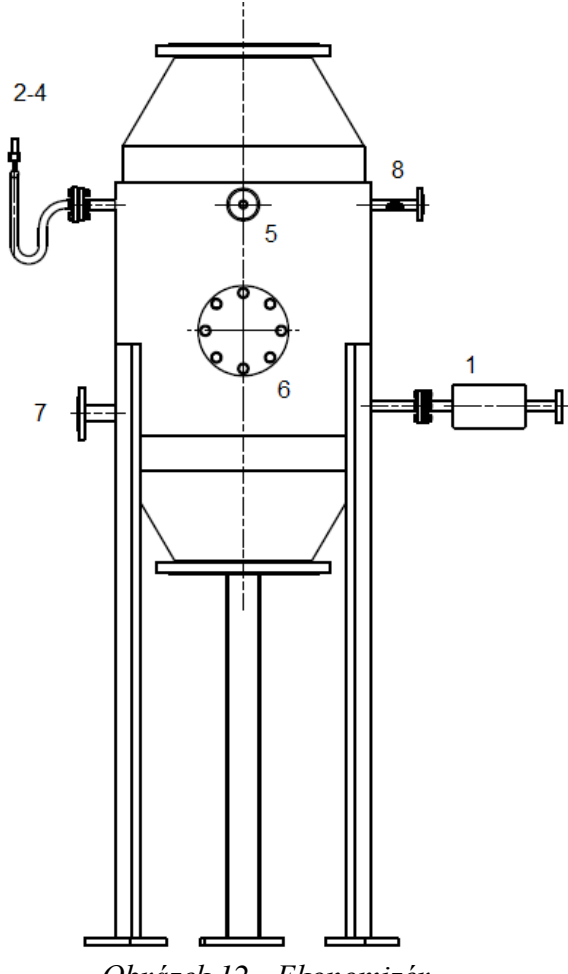

*Obrázek 12 - Ekonomizér*

<span id="page-60-1"></span>*Tabulka 18 – Součásti ekonomizéru*

| Název součásti                     | Označení       |
|------------------------------------|----------------|
| Napájecí hlava                     |                |
| Měření tlaku – tlakoměr            | 2              |
| Měření tlaku – omezovač            | 3              |
| Měření tlaku – převodník           | $\overline{4}$ |
| Pojistný ventil                    | 5              |
| Kontrolní otvor                    | 6              |
| Odvodnění                          | 7              |
| Teploměr na výstupní armatuře vody | 8              |

Ekonomizér je vybaven podobným měřením tlaku jako u výparníku, tedy trojicí měřících přístrojů. Důležitým prvkem je napájecí hlava, ta je umístěna na vstupním potrubí vody do ekonomizéru. Součástí napájecí hlavy je uzavírací ventil se zpětnou klapkou, uzavírací ventil je umístěn blíže kotli a zpětná klapka až za ním. Dále v napájecí hlavě jsou výstupy pro měření průtoku, teploty napájecí vody a výstupy pro kontrolu kvality napájecí vody. [15]

### <span id="page-61-0"></span>**10.3 Další potřebné zařízení pro chod kotelny**

Dalšími nutnými zařízeními pro oběh tepelného cyklu v kotelně je napájecí nádrž, v které je zásoba kotelní vody, a čerpadla pro vyvinutí potřebného tlaku v kotli. Dále je nutné zařízení pro úpravu kvality vody a různé řídící systémy kotelny.

### <span id="page-61-1"></span>**10.3.1 Napájecí nádrž a chemická úprava vody**

Výpočet a návrh konstrukce napájecí nádrže není cílem této práce, napájecí nádrž je tedy do kotelny dodávána jako kompletní celek od firmy **Bosch**. Jedná se o **modul tepelné úpravy**  vody WSM-T. Tento modul slouží pro všechny kotle do výkonu 8 000 kg<sub>páry</sub>/hod. Funkcí tohoto celku je shromažďovaní a zásobování napájecí vodou, dále částečným termickým odplyněním vody. Dalšími funkcemi je dávkování chemikálií do napájecí vody, zajištění ochrany čerpadel před chodem "nasucho". Pro systém řízení kotelny jsou k dispozici výstupy s daty o stavu hladiny v nádrži, teploty napájecí vody a teploty vypouštěné vody. [16]

Pro chemickou úpravu vody je celek napájecí nádrže doplnění o **modul chemické úpravy vody WTM.** Ten je složen ze zařízení na změkčování napájecí vody a zásobníku určeného pro rozpouštění solí. [16]

Celý tento komplet je doplněn o **analyzátor vody WA**, jedná se o měřící zařízení, které vyhodnocuje kvalitu vody. Ta je pak s pomocí napájecí nádrže a modulu chemické úpravy upraveny na požadovanou kvalitu. [16]

### <span id="page-61-2"></span>**10.3.2 Čerpadlo**

Čerpadlo napájecí vody musí být zálohováno, to znamená, že jsou vedle sebe umístěny dvě čerpadla stejného typu. A to z důvodu, aby v případě poruchy jednoho čerpadla bylo zajištěno potřebné zásobování napájecí vodou do kotle. Čerpadla jsou zajištěna **napájecím modulem PM** od firmy Bosch. Jedná se o vícestupňová vysokotlaká odstředivá čerpadla napájená přes frekvenční měnič. Tyto čerpadla jsou doplněna o ukazatelem tlaku, filtrem, uzavírací armaturou a zpětnou klapkou. Celý tento modul je napojen na napájecí nádrž. [16]

### <span id="page-61-3"></span>**10.3.3 Parní rozdělovač**

Za výstupem z výparníkové části by měl být umístěn parní rozdělovač, který zajistí odběr syté páry pro odplynění v napájecí nádrži či pro ohřev napájecí vody nebo kondenzátu. Jako parní rozdělovač navrhuji **parní rozdělovač SD** od firmy Bosch. [16]

### <span id="page-61-4"></span>**10.3.4 Doprava kondenzátu**

Kondenzát z technologie, pro kterou je kotel navrhován, či z tepelného zužitkování pro vytápění, je nutné dopravit zpět do napájecí nádrže. Pro tento účel jen nutná kondenzační nádrž s čerpadly. Tuto činnost zajistí **kondenzátní modul CSM** (Bosch). Jedná se o modul složený z nádrže pro kondenzát s potřebným měřením pro řízení a čerpadel. [16]

### <span id="page-62-0"></span>11 Schéma kotelny

Jedná se o zjednodušené tepelné schéma kotelny a důležitých částí, doplněných o vlastnosti jednotlivých médii (spalin, vody a páry) v důležitých uzlech.

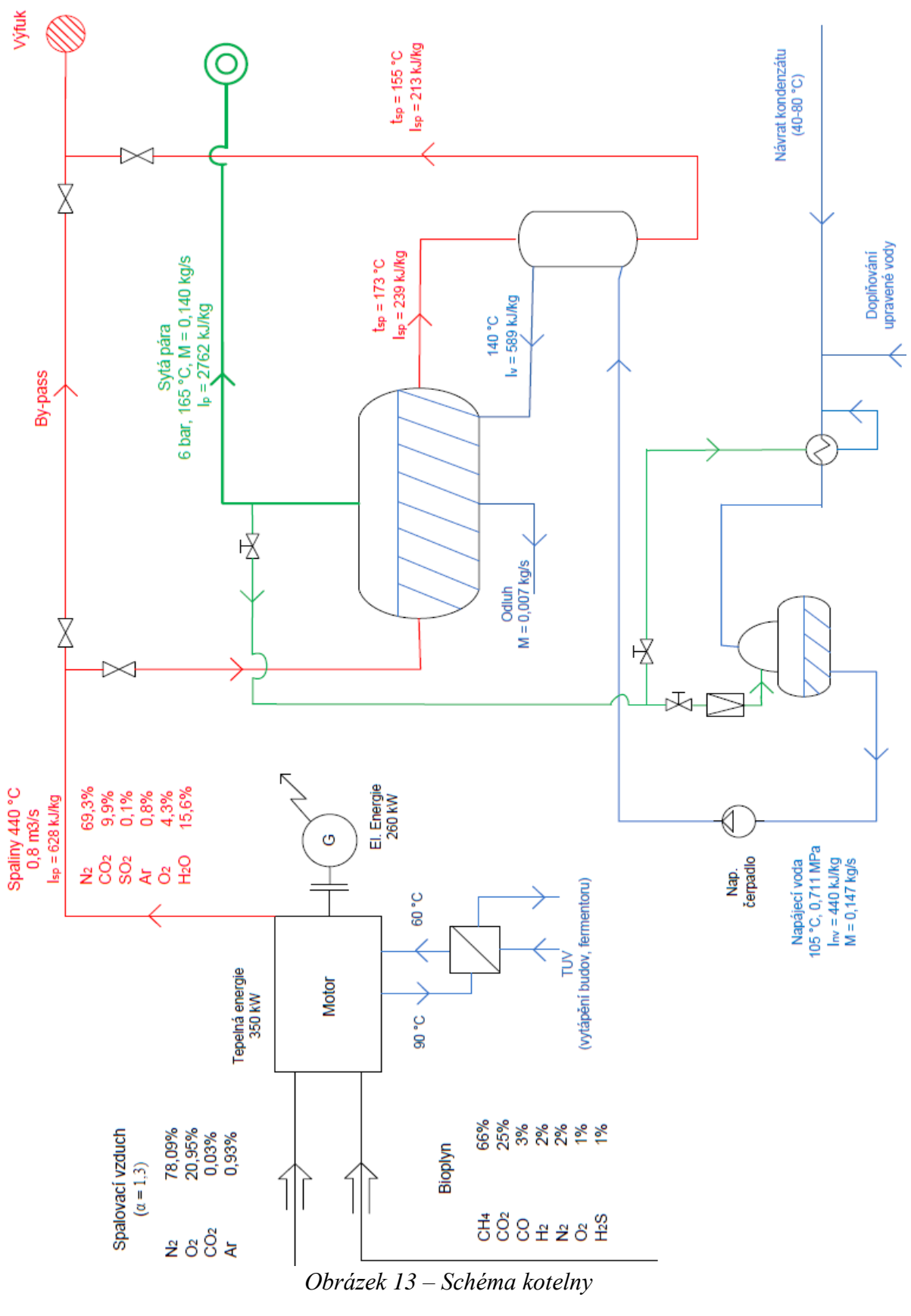

### <span id="page-63-0"></span>**Závěr**

Cílem této diplomové práce byl návrh parního kotle na spaliny z kogenerační jednotky spalující bioplyn. Výpočet byl proveden ze zadaných požadavků na kotel, kde byla zadána sytá pára o relativním tlaku 6 bar. Dále byl zadán průtok spalin 0,8 m<sup>3</sup>/s, o teplotě 440 °C. K návrhu parního kotle byl zvolen žárotrubnatý kotel. Protože je z hlediska požadavku syté páry a jeho výhod pro tento konkrétní příklad nejvhodnějším typem kotle.

Před samotným výpočtem rozměrů teplosměnných ploch je nutné ještě určit potřebné neznámé hodnoty, které nebyly definovány zadáním. Mezi tyto hodnoty patří teplota napájecí vody, teplota syté páry na výstupu z kotle, entalpie spalin a parní výkon kotle. Teplota napájecí vody byla navržena na 105 °C. K výpočtu entalpie spalin bylo nutné nejprve provést stechiometrii spalování kogenerační jednotky pro dané složení bioplynu. Složení bioplynu je uvedeno v [Tabulka 2](#page-19-4) (strana č. 20). Pro přebytek vzduchu  $\alpha = 1.3$  (typický pro klasické plynové motory pracující v režimu chudé směsi) bylo vypočteno složení spalin a zapsáno do Tabulka 4 – [Složení spalin\(](#page-23-0)strana č. 24). Z daného složení spalin byla vypočtena celková entalpie s pomocí entalpií jednotlivých složek, hodnota entalpie spalin o teplotě 440 °C je přibližně 627,7 kJ/Nm<sup>3</sup>. K výpočtu teploty a entalpie spalin za výparníkem a za ekonomizérem, bylo dále nutné určit body na straně vody. K určení těchto bodů bylo potřeba navrhnout pinch point (teplotní rozdíl mezi vodou a spalinami ve výparníku), ten byl navrhnut na 25 °C. Rovněž byl navrhnut i nedohřev vody mezi výparníkem a ekonomizérem, jeho hodnota byla 20 °C.

Se všemi potřebnými hodnotami mohl nyní proběhnout výpočet parního výkonu kotle (0,14 kgpáry/s) a výpočet tepelného výkonu jednotlivých částí. Tepelný výkon výparníku je 306 kW a ekonomizéru 22 kW. Teplota spalin vstupujících do komínu je 155 °C.

Postup výpočtu teplosměnných ploch je proveden dle odborné literatury (Budaj: Podklady pro teplený výpočet). Pro výpočet ekonomizéru i výparníku byla navrhnuta spalinová trubka o vnějším průměru 33,7 mm (vnitřním 25,7 mm). Návrhová rychlost spalin pro obě zařízení je 15 m/s. Vypočtená délka výměníku pro výparník je 4,97 m a teplosměnná plocha nabývá zaokrouhlené hodnoty 88 m<sup>2</sup>. U výparníku je délka 0,7 m a teplosměnná plocha přibližně 9 m<sup>2</sup>. Konstrukce jednotlivých částí obou zařízení jsou provedeny podle platné normy ČSN EN 12953. Části namáhané tlakem tak jsou zhotoveny z materiálu P265GH, jedná se konkrétně o pláště, trubkovnice, trubky či odbočky v plášti. Tloušťka pláště byla ověřena pevnostním výpočtem, u výparníku je 14 mm, ekonomizéru pak 6 mm. Trubkovnice u výparníku má tloušťku stěny 14 mm a ekonomizéru 6 mm.

Z hlediska zapojení parního kotle na kogenerační jednotku je nutné provést výpočet aerodynamické ztráty. Tato ztráta v kotelním celku by neměla přesáhnout 2 kPa. V případě přesáhnutí tohoto limitu by mohlo dojít ke snížení účinnosti spalování, či úplnému "zadušení" motoru. Aerodynamická ztráta celého kotelního celku je 1,239 kPa a podmínka tak byla splněna.

V 9. kapitole byl proveden návrh dalších důležitých částí kotelny jako napájecí nádrž, čerpadla či úpravna doplňované vody. Ze všech částí kotelny bylo na závěr sestaveno zjednodušené schéma kotelny.

Navrhnutý parní kotel je z technického hlediska realizovatelný, jeho praktická využitelnost by se ale musela nejprve ověřit z hlediska ekonomické návratnosti. Využití kotle na odpadní teplo je v případě kogenerační jednotky v bioplynové stanici na správném místě. Dojde tím k většímu využití tepla vzniklého při spálení bioplynu a zvýšení účinnosti celku.

### <span id="page-64-0"></span>**Seznam použitých zdrojů**

- [1] MOLEK, Tomáš. Bioplyn a bioplynové stanice v ČR. In: *OEnergetice* [online]. OM Solutions, 2015 [cit. 2019-01-03]. Dostupné z: http://oenergetice.cz/technologie/bioplyn-a-bioplynove-stanice-v-cr/
- [2] BALÁŠ, Marek. *KOTLE A VÝMĚNÍKY TEPLA*. Druhé. BRNO: AKADEMICKÉ NAKLADATELSTVÍ CERM, 2013. ISBN 978-80-214-4770-7.
- [3] Bioplynové stanice. In: *Vítejte na Zemi...* [online]. Praha: Cenia, 2013 [cit. 2019-01-03]. Dostupné z: http://www.vitejtenazemi.cz/cenia/?p=bioplynove\_stanice&site=odpady
- [4] Jak to funguje: Jak funguje kogenerační jednotka. In: *ČEZ Energo* [online]. Praha: ČEZ, 2019 [cit. 2019-01-03]. Dostupné z: http://www.cezenergo.cz/cs/okogeneraci/jak-funguje-kogenerace.html
- [5] Kyslík ano, ale ne v napájecí vodě parních kotlů. In: *Spirax Sarco* [online]. Praha: Spirax Sarco, 2019 [cit. 2019-01-06]. Dostupné z: http://www.spiraxsarco.com/global/cz/News/Pages/Kysl%C3%ADk-ano,-ale-nev-nap%C3%A1jec%C3%AD-vod%C4%9B-parn%C3%ADch-kotl%C5%AF.aspx
- [6] Odborná informace: Válcové žárotrubné kotle v porovnání s vodotrubnými kotli. In: *Bosch Thermotechnology Commercial & Industrial* [online]. Praha: Bosch Industriekessel, 2012 [cit. 2019-01-06]. Dostupné z: https://www.boschindustrial.com/files/fb013\_cz.pdf
- [7] POLACH, Vladislav. *Parní kotle* [online]. Plzeň: Západočeská univerzita v Plzni, 2011 [cit. 2019-01-07]. Dostupné z: https://kke.zcu.cz/export/sites/kke/about/projekty/enazp/projekty/01\_Stavba-aprovoz-stroju\_1-3/1\_IUT/005\_Parn-kotle---Polach---P0.pdf
- [8] DLOUHÝ, Tomáš. *Výpočty kotlů a spalinových výměníků*. Vyd. 3. Praha: Nakladatelství ČVUT, 1999. ISBN 978-80-01-03757-7.
- [9] KRBEK, Jaroslav a Bohumil POLESNÝ. *Kogenerační jednotky malého výkonu v komunálních a průmyslových tepelných zdrojích*. Brno: PC-DIR, 1997. Učební texty vysokých škol. ISBN 80-214-0889-8.
- [10] Složení atmosferického vzduchu. In: *TZB - info* [online]. Praha: Topinfo, c2001-2019 [cit. 2019-01-09]. Dostupné z: https://www.tzb-info.cz/tabulky-avypocty/74-slozeni-atmosferickeho-vzduchu
- [11] BUDAJ, Florian. *Parní kotle: Podklady pro tepelný výpočet*. 2. vyd. Praha: Nakladatelství technické literatury, 1979, 288 s.
- [12] KRBEK, Jaroslav, Bohumil POLESNÝ a Jan FIEDLER. *Strojní zařízení tepelných centrál: návrh a výpočet*. Brno: PC-DIR, 1999. Učební texty vysokých škol. ISBN 80-214-1334-4.
- [13] ČSN EN 12953-3. *Válcové kotle: Část 3: Konstrukce a výpočet částí namáhaných tlakem*. Druhé vydání. Praha: Český normalizační institut, 2016.
- [14] ČSN EN 10216-2. *Bezešvé ocelové trubky pro tlakové účely - Technické dodací podmínky: Část 2: Trubky z nelegovaných a legovaných ocelí se*

*stanovenými vlastnostmi při zvýšených teplotách*. Druhé vydání. Praha: Český normalizační institut, 2014.

- [15] ČSN EN 12953-6. *Válcové kotle: Část 6: Požadavky na výstroj kotle*. První vydání. Praha: Český normalizační institut, 2003.
- [16] Příslušenství kotelny: Perfektní a efektivní v modulovém provedení. In: *Bosch – průmyslové kotle a kogenerační jednotky* [online]. Gerlingen-Schillerhöhe: Bosch Industriekessel GmbH, 2019 [cit. 2019-04-25]. Dostupné z: https://www.bosch-industrial.com/files/mng/BR\_BoilerHouseComponents\_cz.pdf
- [17] ŠAFAŘÍK, Miroslav. Safarik-obr-6\_1. In: *Biom* [online]. Praha: České sdružení pro biomasu, c2001-2018 [cit. 2019-01-03]. Dostupné z: https://biom.cz/upload/9dde8a86bc39c815ad93f4e52cbe3ebf/safarik-obr-6\_1.jpg

## <span id="page-66-0"></span>**Seznam použitých symbolů a zkratek**

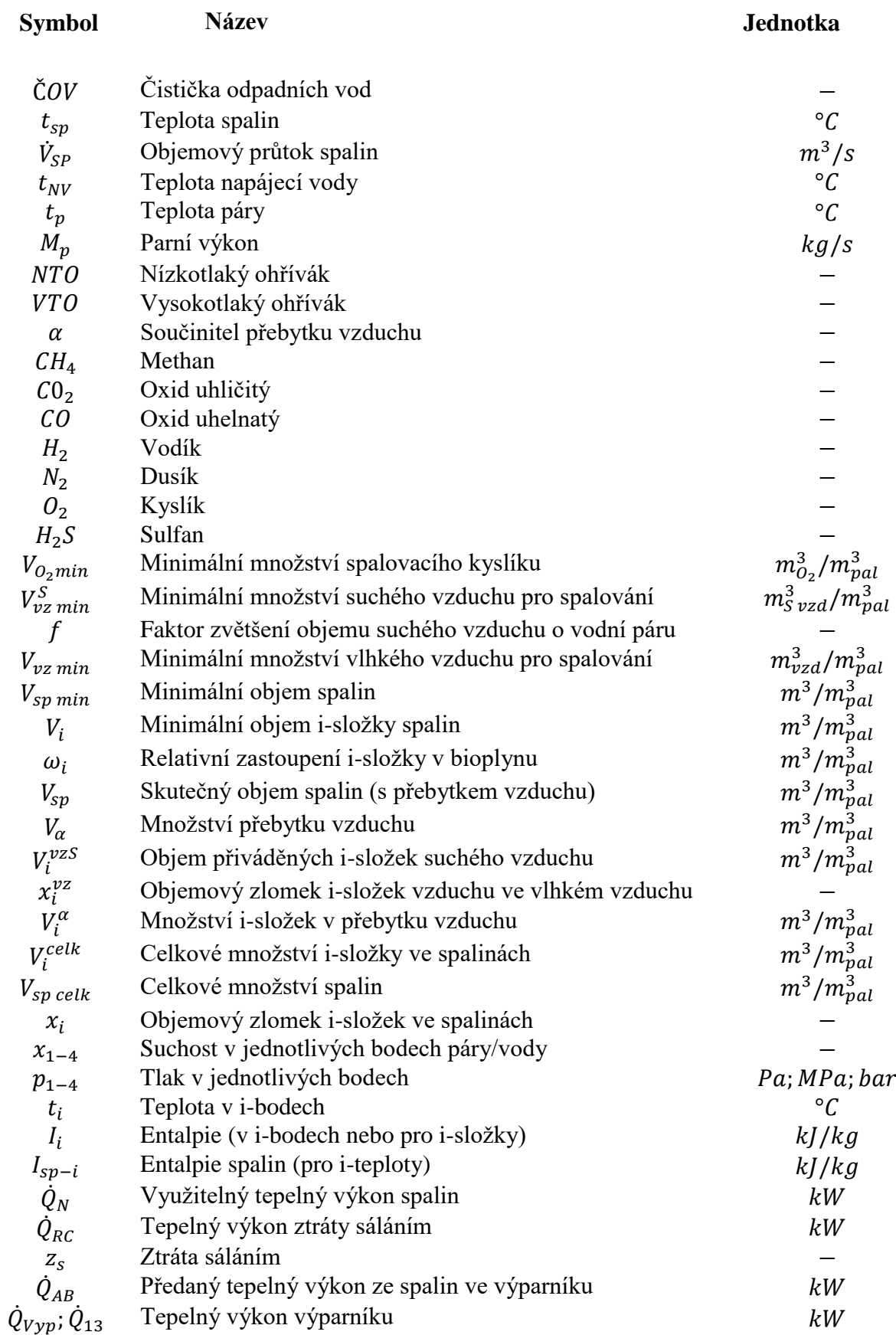

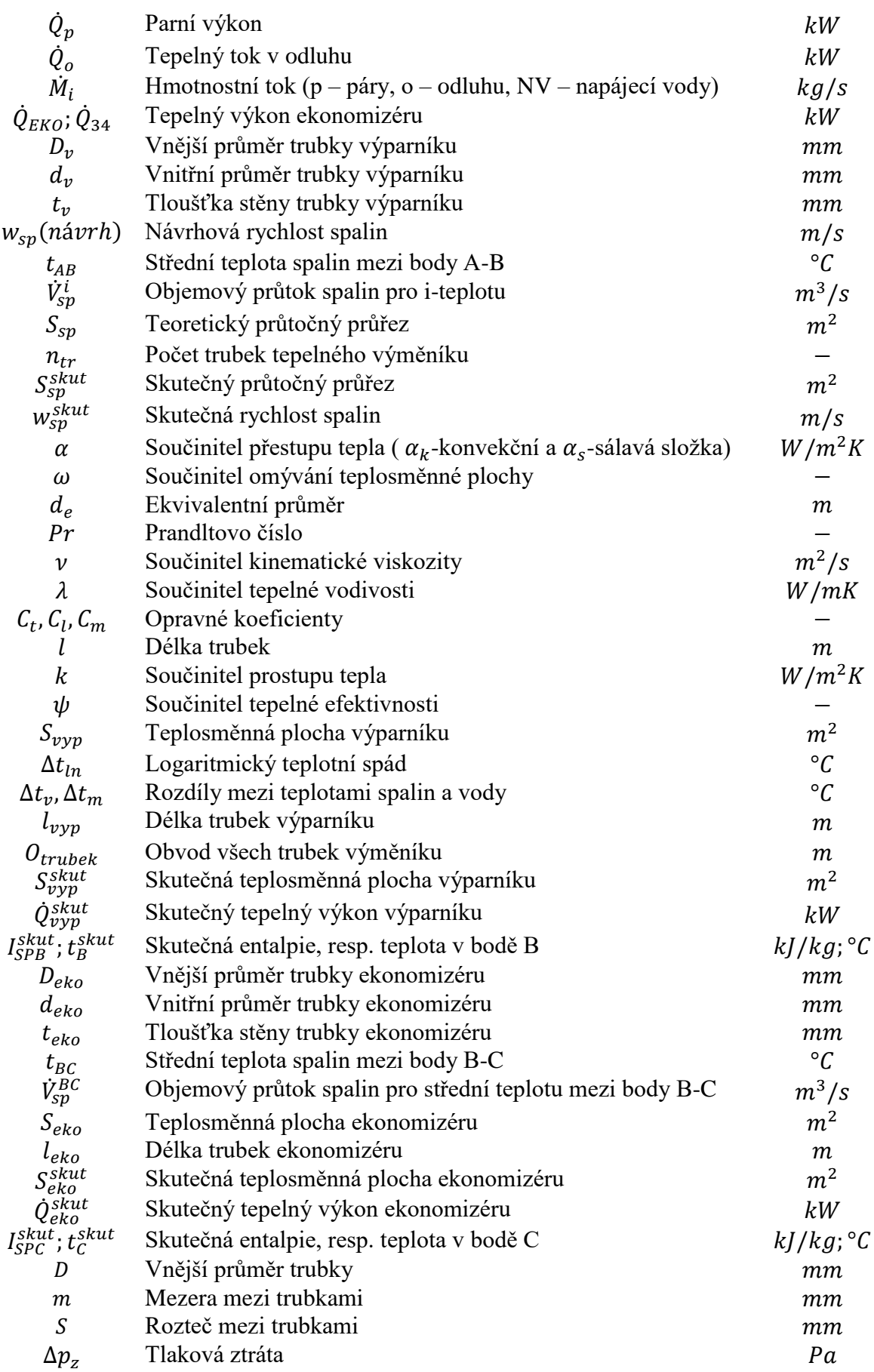

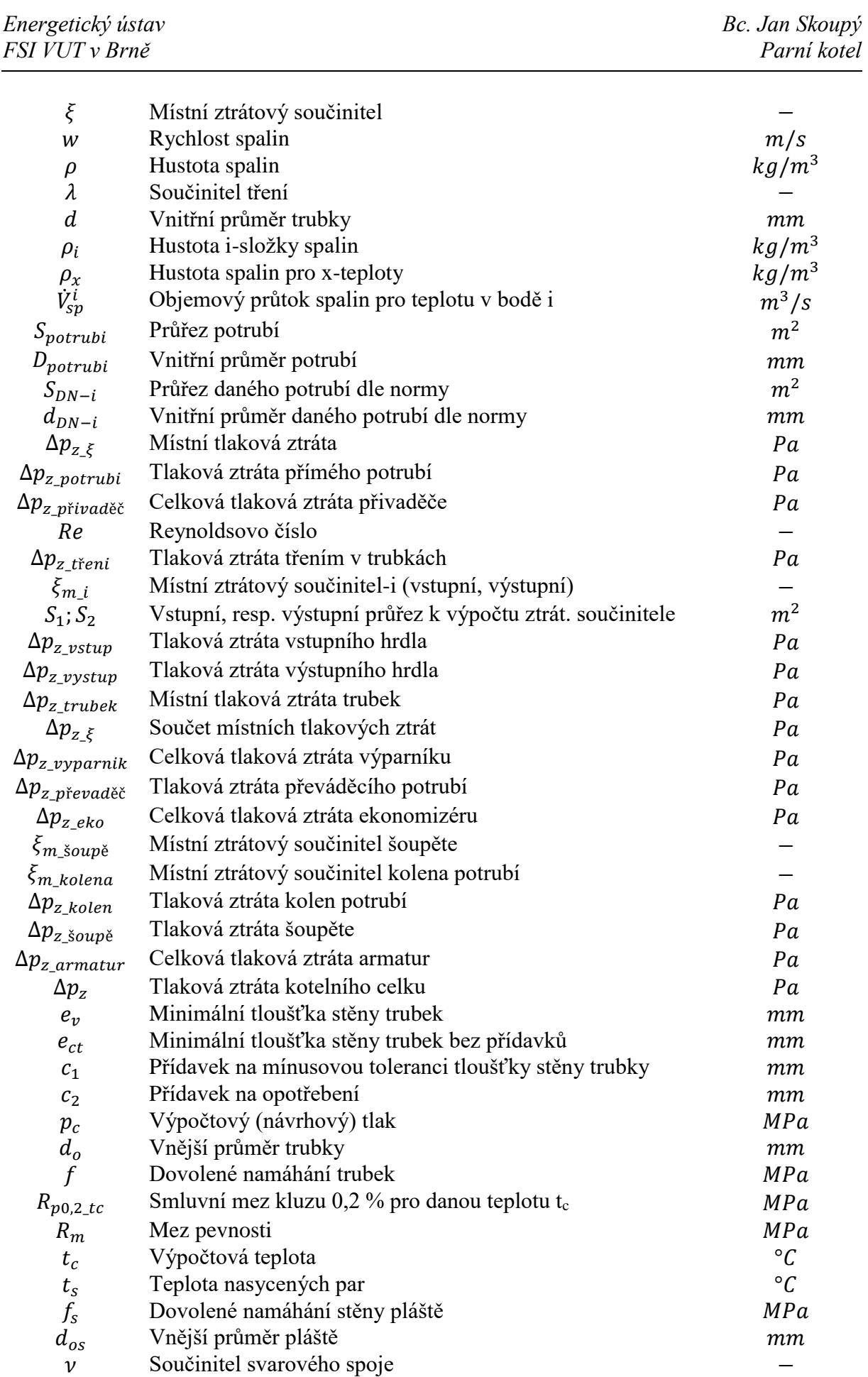

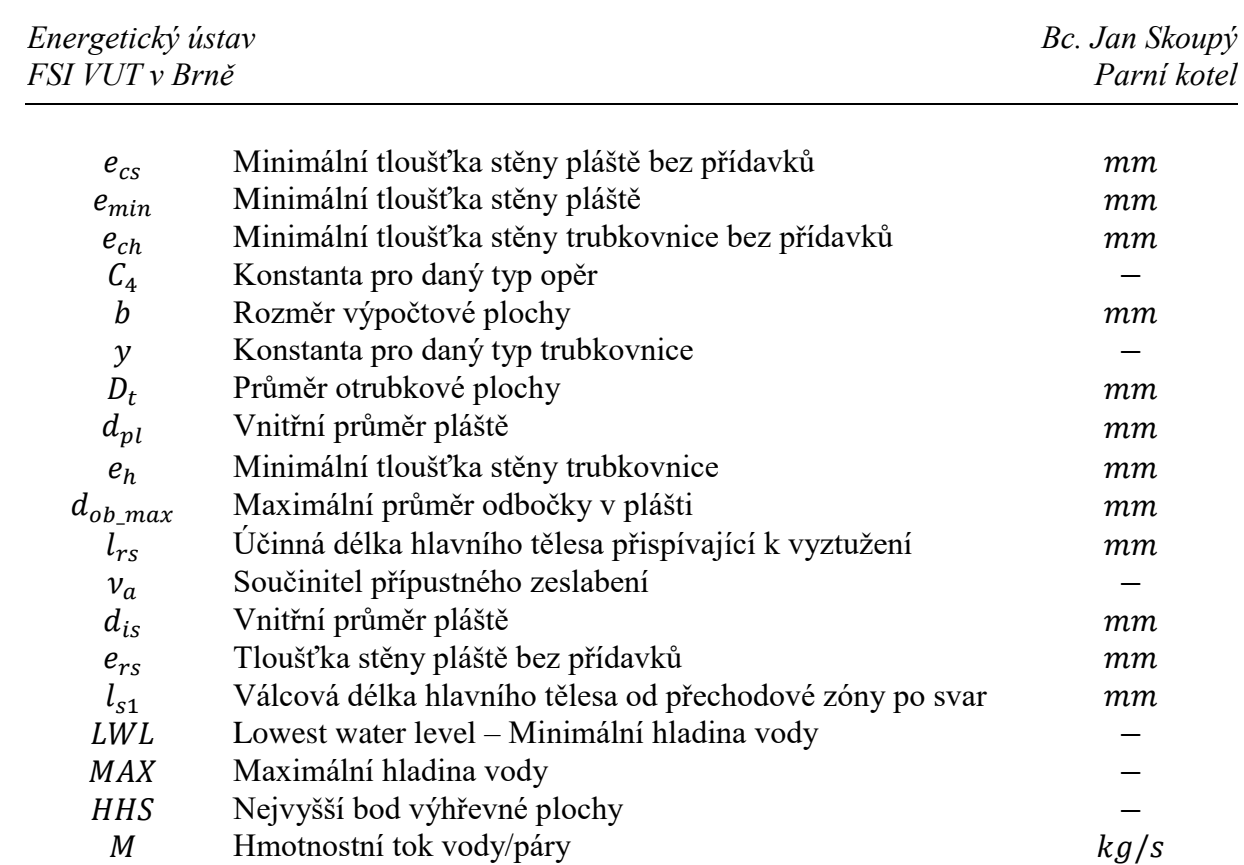

## <span id="page-70-0"></span>15 Seznamy

### <span id="page-70-1"></span>**15.1 Seznam příloh**

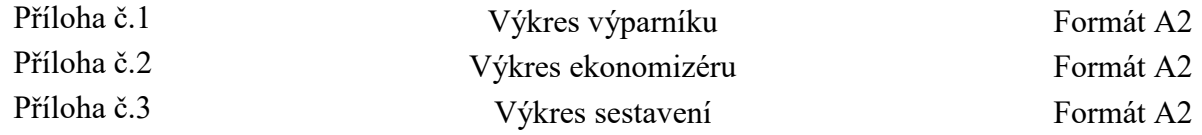

### <span id="page-70-2"></span>**15.2 Seznam obrázků**

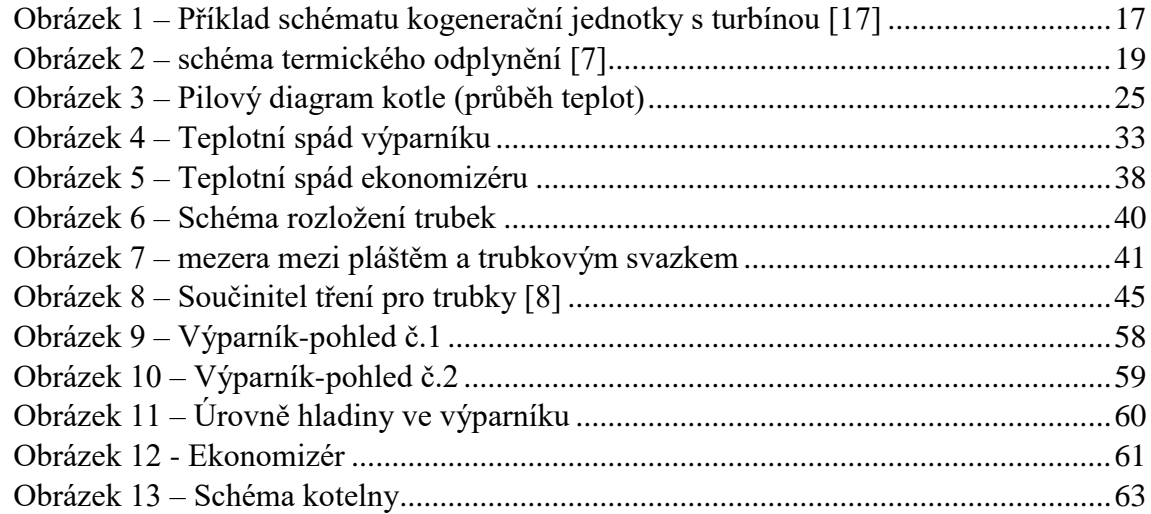

### **15.3 Seznam tabulek**

<span id="page-70-3"></span>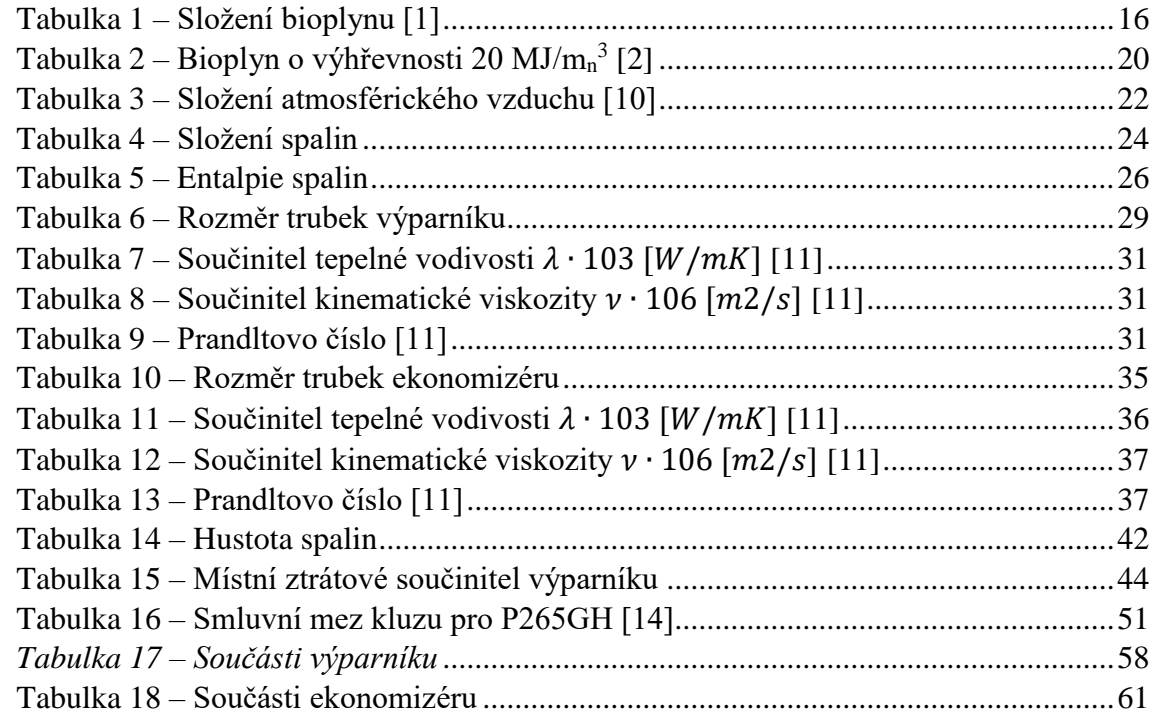